**République Algérienne Démocratique et Populaire Ministère de l'Enseignement Supérieur et de la Recherche Scientifique Université Mouloud MAMMERI, Tizi-Ouzou**

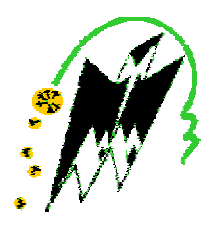

# **Faculté de Génie Electrique et d'Informatique Département d'Automatique**

# **Mémoire de Fin d'Etudes**

En vue de l'obtention du diplôme

*De Master Académique en Automatique Option: Commande Des Systèmes*

# *Thème*

*MODELISATION DES SYSTEMES DYNAMIQUES*

*PAR L'OUTIL BOND GRAPH*

Proposé et dirigé par : Présenté par : M<sup>r</sup>: Ahmed MAIDI. M

<sup>elle</sup>: Hakima HAMRI

Soutenu le : 01 / 07 /2010

*Promotion 2010*

PDF created with pdfFactory Pro trial version [www.pdffactory.com](http://www.pdffactory.com)

# *REMERCIEMENTS*

*En premier lieu, je tiens à remercier mon promoteur M<sup>r</sup> A. MAIDI pour son aide, ses précieux conseils et de m'avoir suivi et orienté tout au long de ce travail.*

*Je tiens également à remercier les membres de jury qui me feront l'honneur de jurer mon travail.*

*Enfin, je remercie tous ceux qui ont contribué de prés ou de loin à la réalisation de ce travail, surtout ma chère famille.*

# *DEDICACES*

*Je dédie ce travail à :*

- *Mes adorables parents et ma grandmère.*
- *Ma s ur Kahina et son fiancé younece, mes s urs Nadia et Sabrina.*
- *Mes frères Lakhdar, Said et Azouaou.*
- *Mon très cher oncle malek et sa famille surtout la petite soussou.*
- *Mes cousins Kamel et Samir.*
- *Tous mes amis et mes proches.*

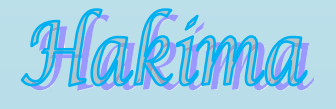

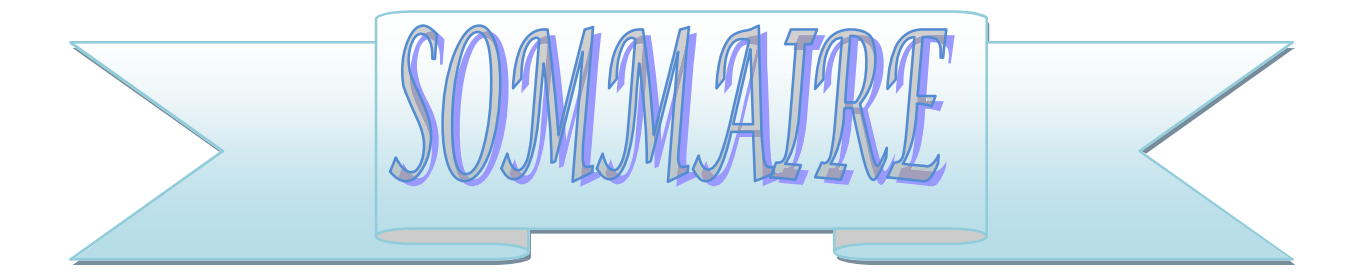

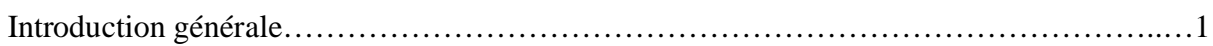

# Chapitre 1 modélisation des systèmes dynamiques

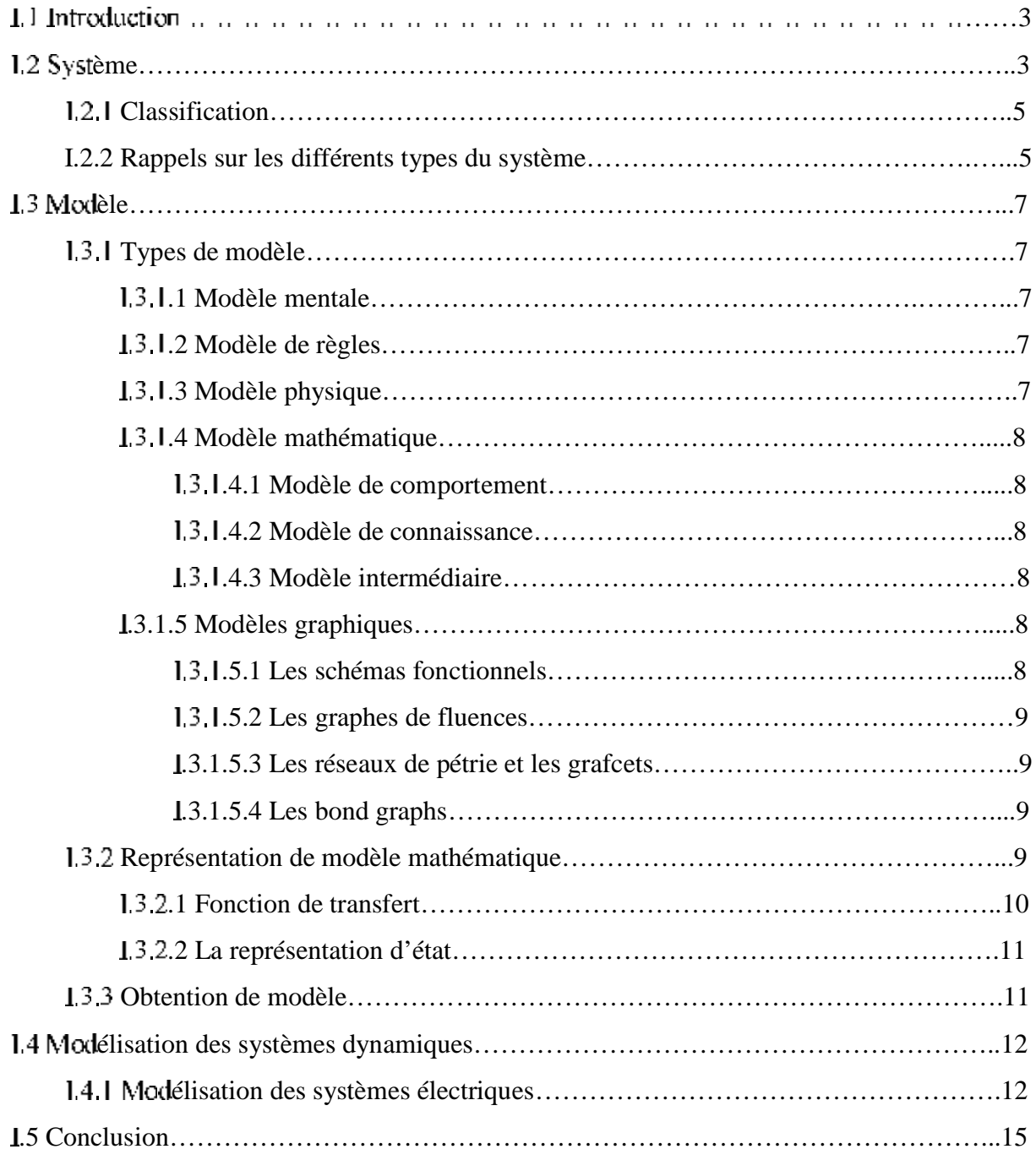

# Chapitre II modélisation par les Bond Graphs

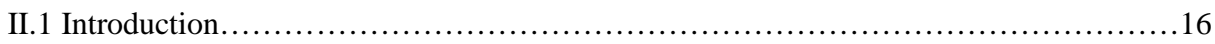

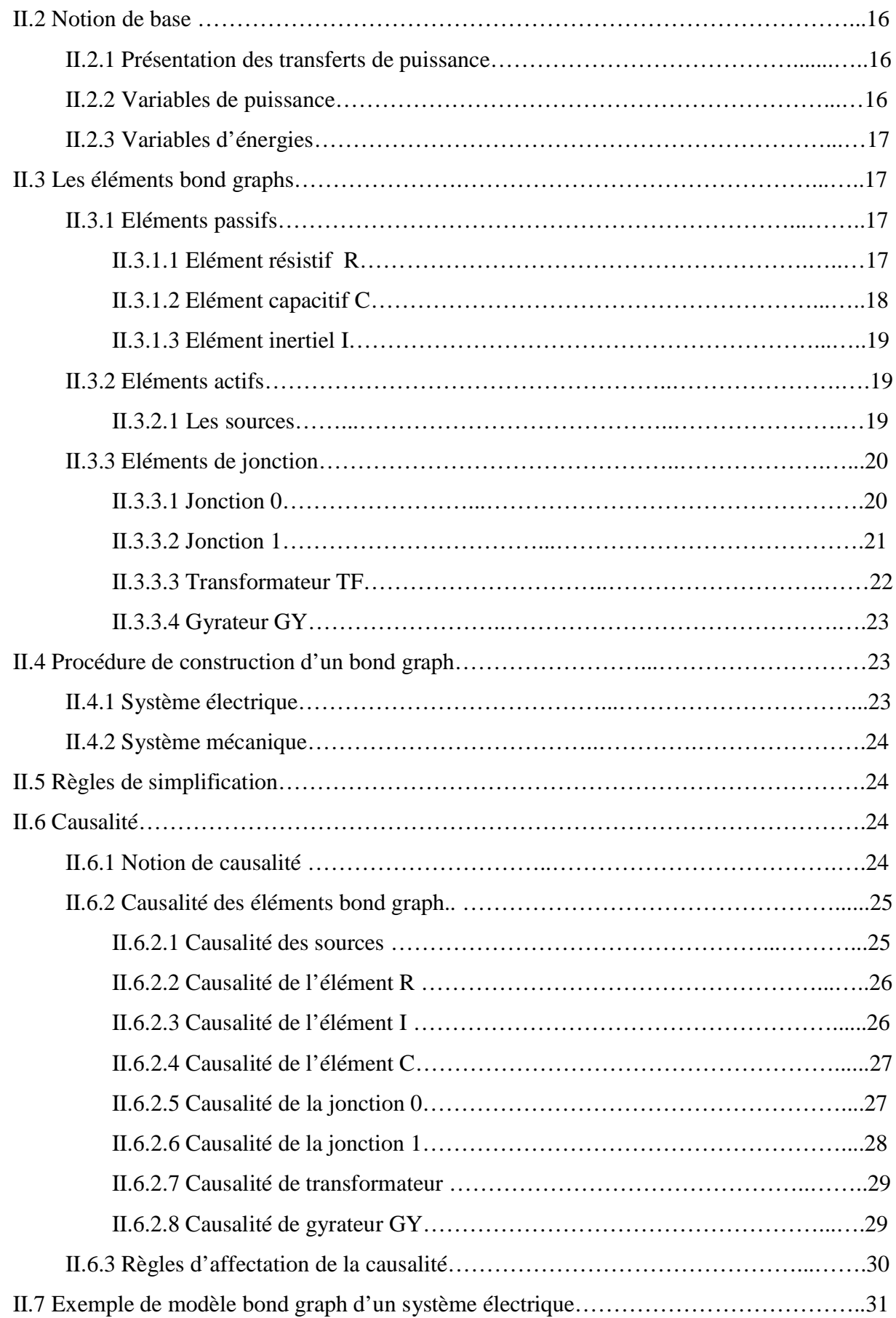

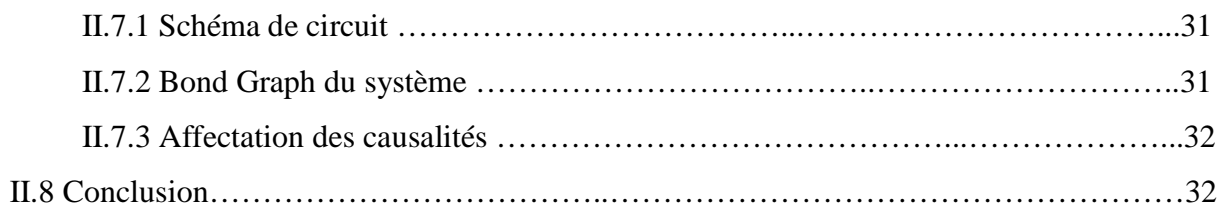

# Chapitre III équations déduites du Bond Graphs

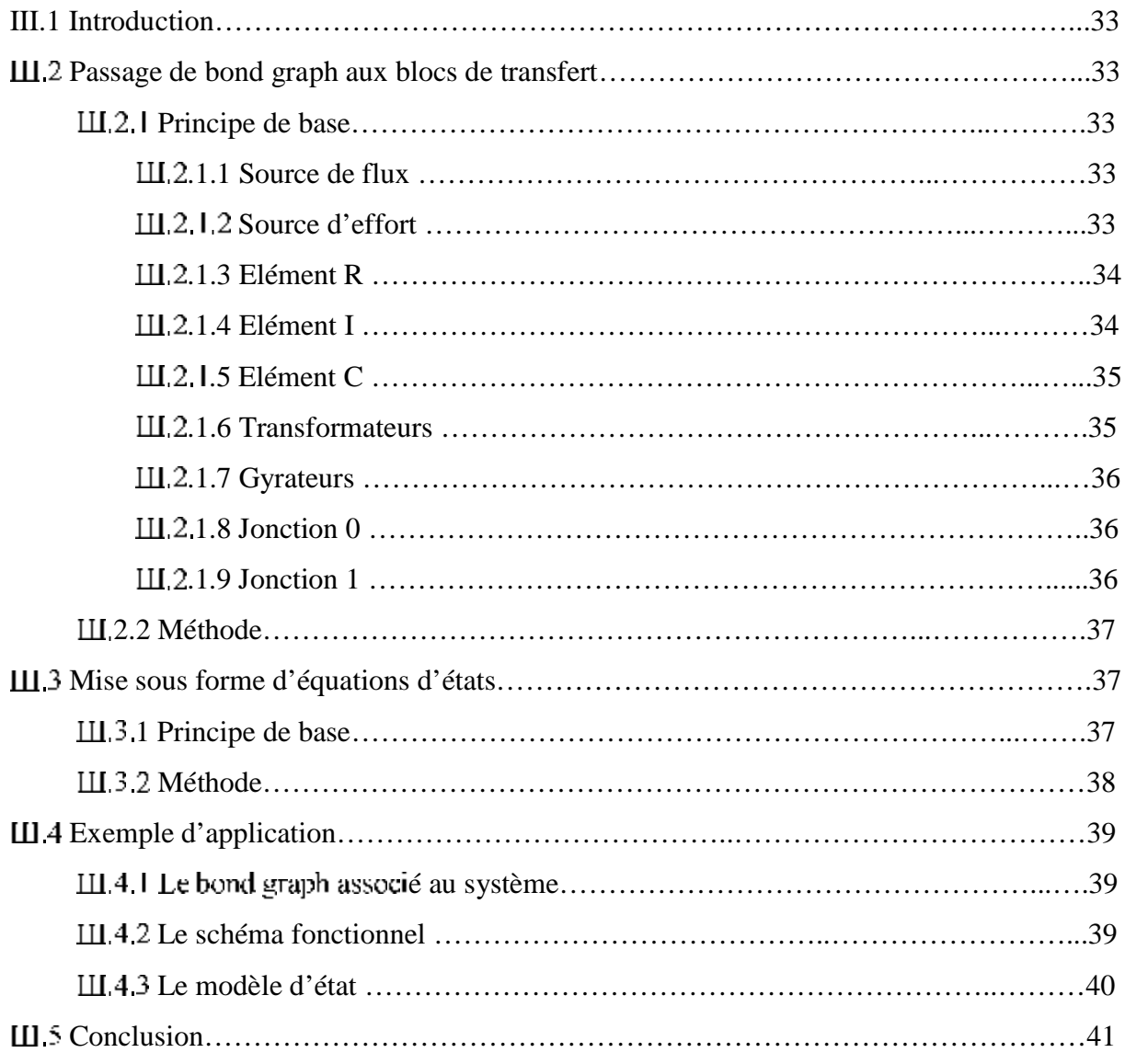

V modélisation et simulation d'un Moteur à Courant Continu par le BG

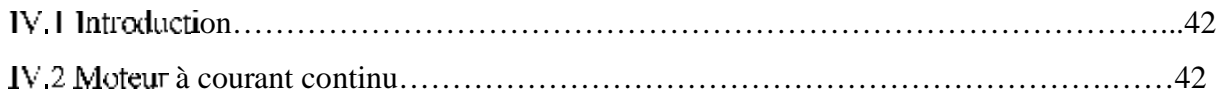

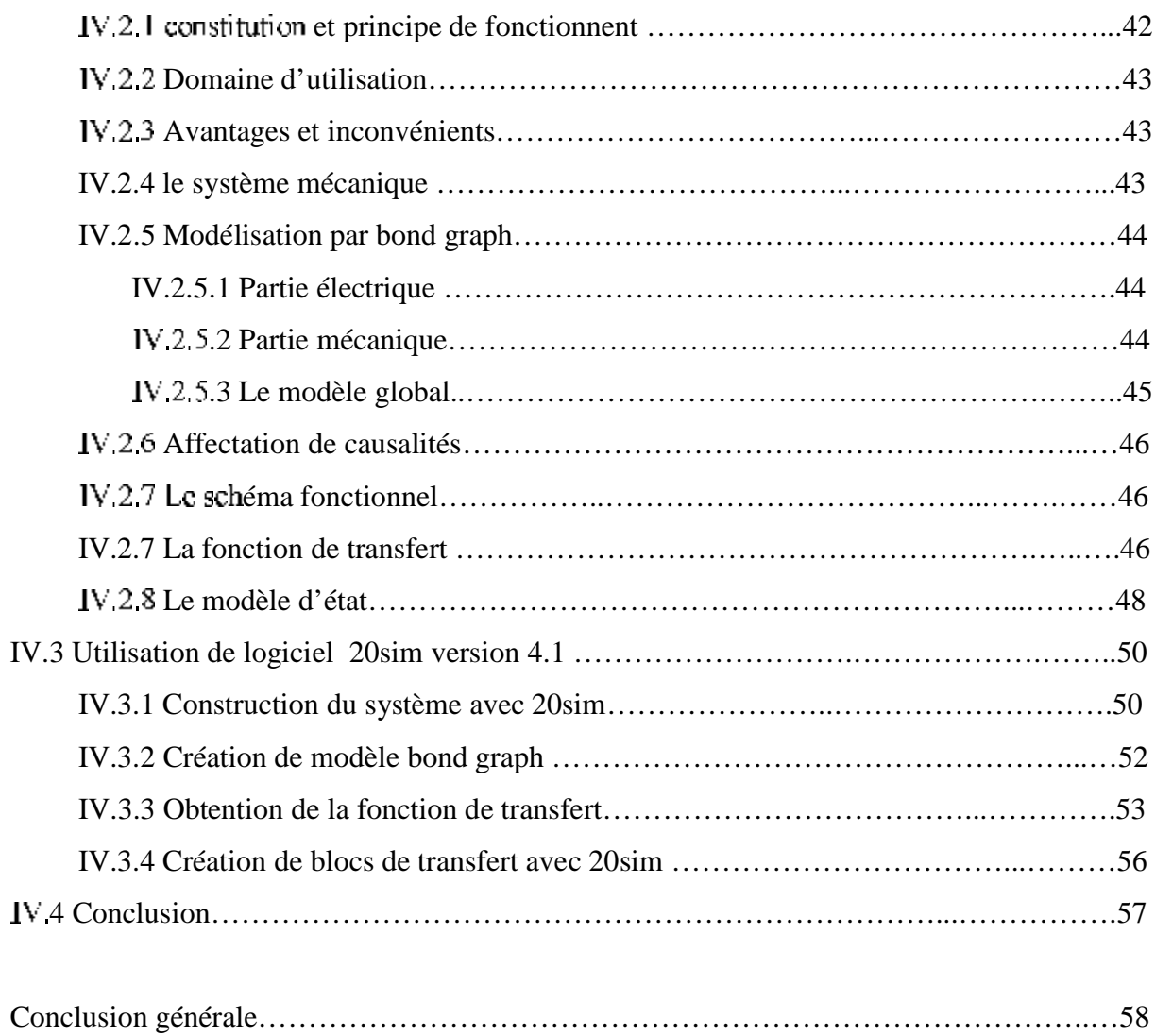

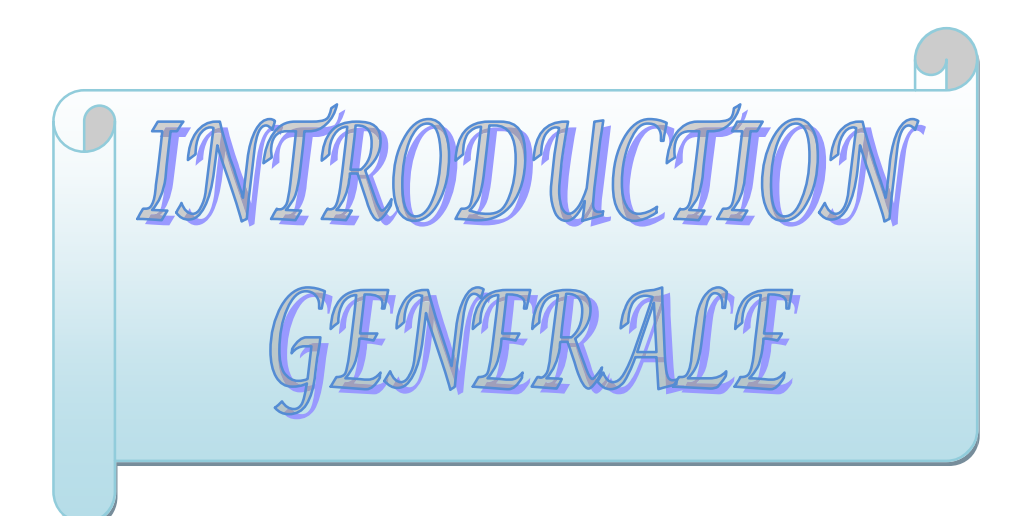

Dans toutes les disciplines de l'ingénieur, la modélisation tient une place prépondérante. La compréhension et l'amélioration de tout fonctionnement passent nécessairement par cette phase.

La conception de produits manufacturés ne peut plus être amenée par un seul spécialiste du domaine. Les systèmes physiques recouvrent généralement plusieurs champs disciplinaires et les divers spécialistes de ces domaines n'ont pas toujours un langage commun de communication. L'adoption d'un outil de modélisation commun à plusieurs disciplines représente un atout dans la recherche d'une bonne solution au niveau de la conception.

Pour cela Paynter a défini en 1961 l'outil Bond Graph qui est un outil de modélisation qui répond au besoin de pluridisciplinarité. Le principe fondamental de description repose sur les échanges d'énergie entre les sous parties d'un système. Ce concept est compréhensible par les spécialistes de nombreux domaines scientifiques.

L'outil Bond Graph est un langage graphique unifié pour touts les domaines des sciences de l'ingénieur, et confirmé comme une approche structurée à la modélisation et à la simulation des systèmes pluridisciplinaires.

La modélisation à l'aide de bond graph se trouve facilitée par l'existence de logiciels spécifiques permettant la saisie graphique de modèle, son analyse causale et sa simulation, parmi ces logiciels on peut citer 20sim. Ce dernier sera utilisé dans ce travail.

Ce travail consiste à modéliser par l'outil bond graph un moteur à courant continu chargé d'une masse M, de déduire la fonction de transfert et la représentation d'état et de simuler son comportement avec le logiciel 20sim (www.20sim.com).

Le travail présenté dans ce mémoire est reparti en quatre chapitres :

Le premier chapitre, est consacré à des généralités sur la modélisation, on définit les termes suivantes : système, modèle, types de modèle, obtention de modèle et aussi comment modélisé un système dynamique.

Le second chapitre, est consacré à la représentation des éléments de l'outil bond graph et les procédures de construction du modèle bond graph des systèmes électriques et mécaniques. Ensuite, on introduit les notions de causalité.

Le troisième chapitre présente les équations associées à un bond graph, les schémas fonctionnels, la représentation d'état ainsi que la fonction de transfert.

Le quatrième chapitre est réservé après quelques rappels sur les moteurs à courant continu, à la modélisation de ce dernier par le bond graph. Ainsi on déduit la fonction de transfert et le modèle d'état. On termine ce chapitre par la simulation de système avec le logiciel 20sim.

En fin, on termine ce travail par une conclusion générale.

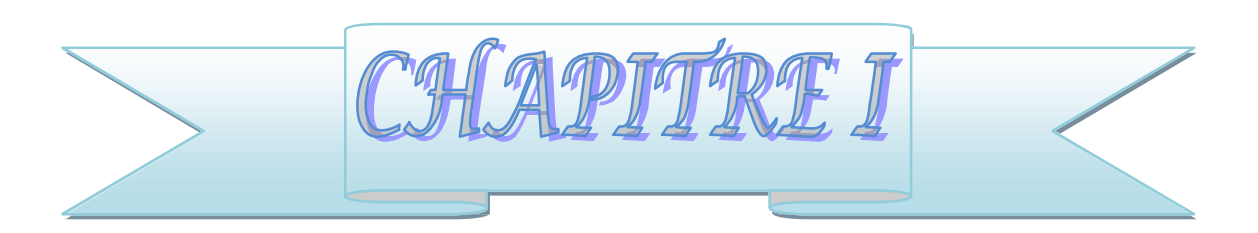

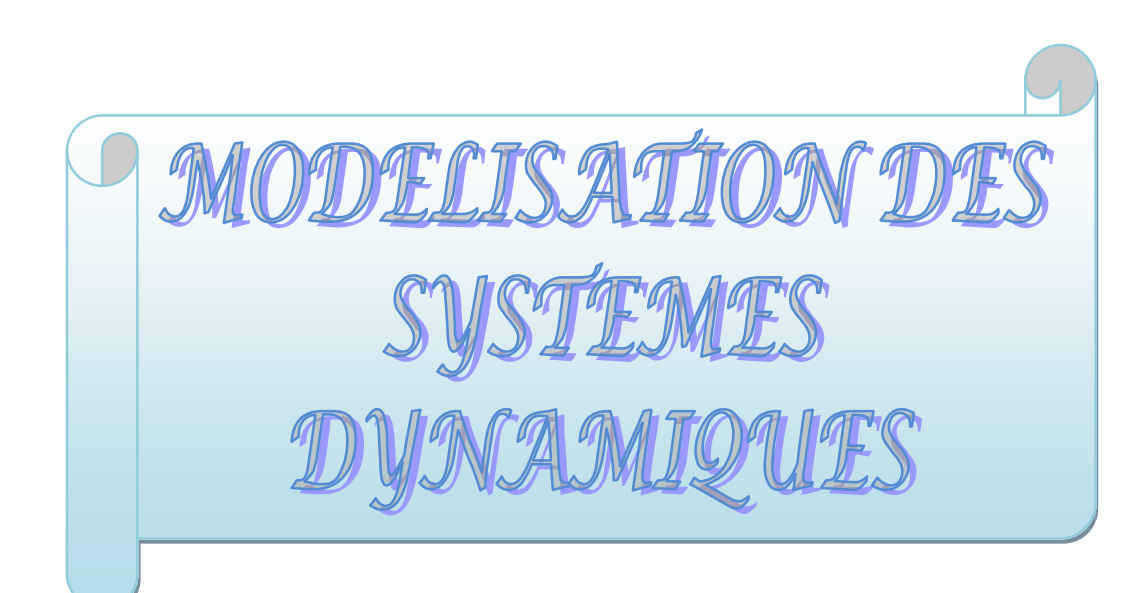

PDF created with pdfFactory Pro trial version [www.pdffactory.com](http://www.pdffactory.com)

# **:**

La modélisation est l'ensemble de procédures permettant d'obtenir un modèle mathématique qui est un outil indispensable pour : concevoir, comprendre, prévoir, et commander un système donné.

Ce chapitre est consacré à des généralités sur la modélisation. On limite la présentation aux notions suivantes : système, modèle, types de modèle, obtention de modèle et aussi comment modéliser un système dynamique ?

# **.2 Système :**

Un système est un ensemble d'éléments constitutifs reliés entre eux et ayant un objectif commun défini [1].

Un système est caractérisé par des variables caractéristiques qui sont :

- **1. Les variables d'entrées** : qu'on appel aussi les commandes, ce sont les variables à manipuler pour avoir certaines effets sur les sorties.
- **2. Les variables de sorties** : la sortie est une observation qui permet d'analyser le comportement d'un système.
- **3. Les perturbations :** ce sont des variables en général non contrôlable par l'utilisateur et qui perturbent le fonctionnement du système.
- **4. Les états :** variables internes du système.

On présente un système par le schéma suivant :

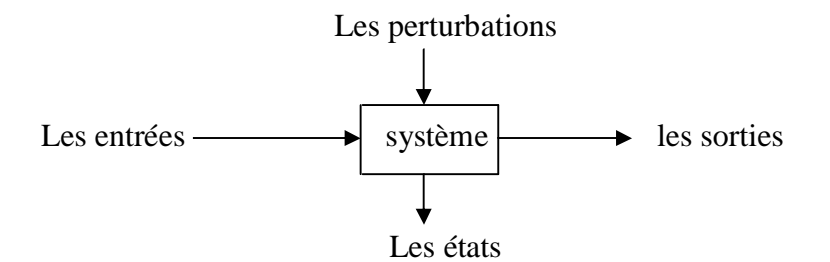

Figure 1.1 représentation d'un système.

**Exemple :** soit le schéma de la figure suivante :

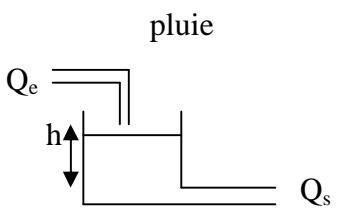

Figure I.2 schéma d'un bac de stockage.

- **L'entrée :** débit d'entrée Qe.
- **La sortie :** débit de sortie Q<sup>s</sup> .
- **La perturbation :** la pluie.
- **L'état** : la hauteur h.

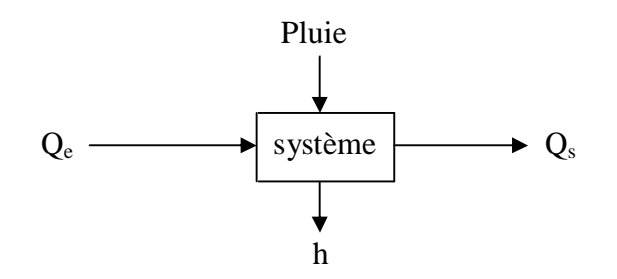

Figure 1.3 représentation de système de la figure 1.2

# **.2.1 Classification :**

Les systèmes sont classifiés d'une manière générale comme est indiqué par la figure I.4 :

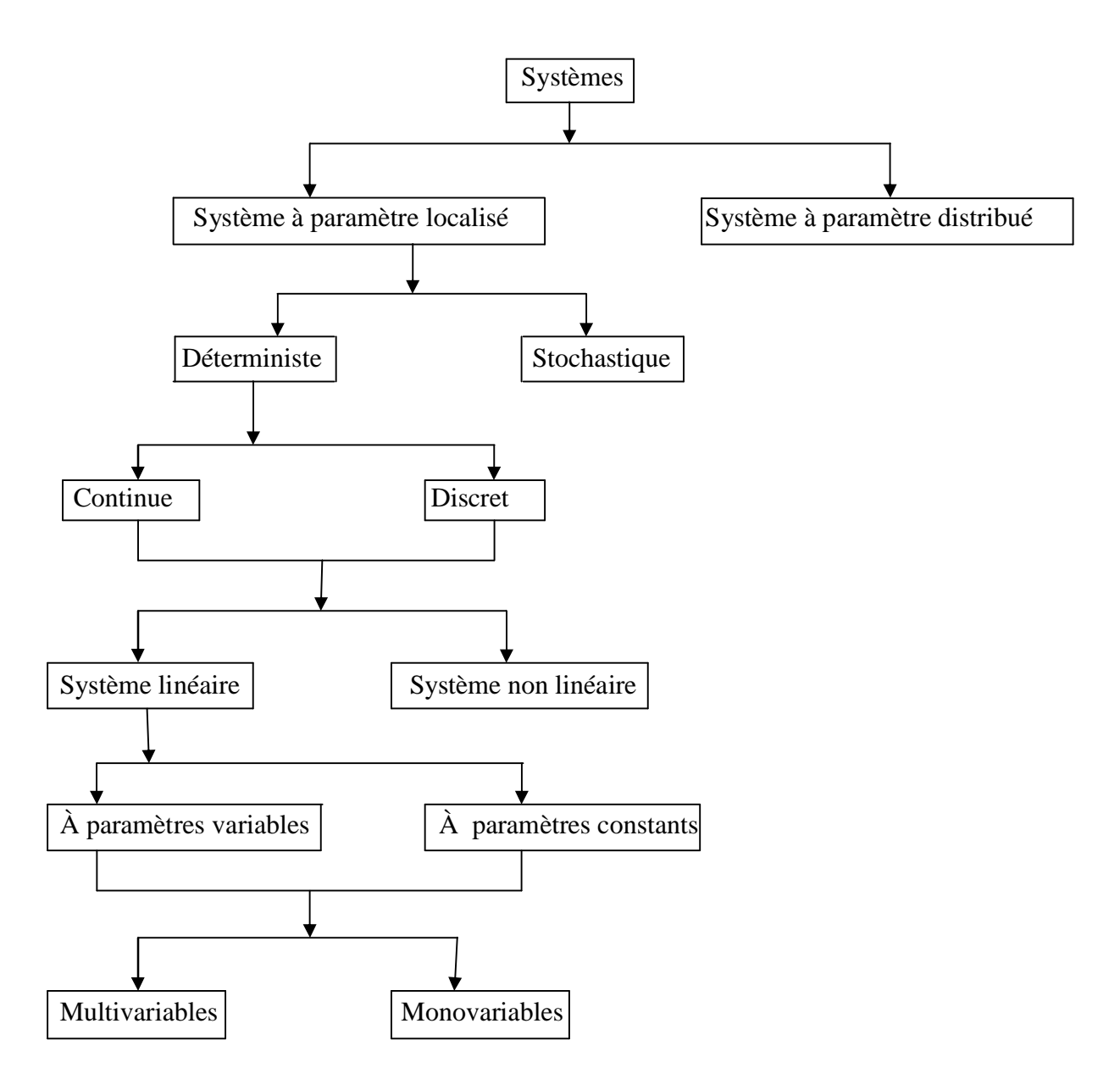

Figure 1.4 organigramme de classification des systèmes

# **appels sur les différents types du système :**

**1. Système à paramètre distribué :**

Système décrit par des équations aux dérivées partielles.

# **2. Système à paramètre localisé :**

Système décrit par des équations différentielles ordinaires.

# **3. Système déterministe :**

Les sorties sont uniquement en fonction des entrées maitrisées.

# **4. Système stochastique :**

Les sorties sont en fonction des variables aléatoires.

- **5. Système continue :** un système est dit continu, lorsque les variations des grandeurs physiques le caractérisant sont des fonctions à temps continu et que l'on peut donc définir ces grandeurs à tout instant.
- **6. Système discret :** un système est dit discret, lorsque les variations des grandeurs physiques le caractérisant sont des fonctions à temps discret.

# **7. Système linéaire :**

Un système est dit linéaire s'il vérifie le théorème de superposition.

- **8. Système non linéaire :** est un système qui ne vérifié pas les hypothèses de linéarité. C'est-à-dire le théorème de superposition.
- **9. Système à paramètre constant :** système dont les paramètres qui le caractérisent ne se modifient pas dans le temps.
- **10. Système à paramètre variable :** système dont les paramètres qui le caractérisent sont variables en fonction du temps.

# **11. Système monovariable :**

Est un système caractérisé par une seule entrée et une seule sortie.

# **12. Système multivariable :**

Est un système caractérisé par plusieurs entrées et plusieurs sorties.

# **3 Modèle :**

Le modèle d'un système est une représentation mathématique qui soumise aux même signaux d'action que le système réel, reproduit le comportement d'une expérience. C'est-àdire que les variables calculées à partir du modèle sont voisines des valeurs mesurées sur le processus.

# **Types de modèle :**

La nature du modèle dépend des objectifs de son concepteur, il existe plusieurs types de modèles, on distingue :

#### **.1 Modèle mentale :**

Un modèle mental est une représentation permettant de simuler mentalement le déroulement d'un phénomène pour anticiper les résultats d'une action. Les modèles mentaux sont étudiés en psychologie cognitive afin de comprendre comment les humains perçoivent, prennent des décisions et construisent des comportements dans des environnements variés.

#### **.2 Modèles de règles :**

Ils correspondent à une description par règles de conduite, comme «si on actionne A deux fois, B avance » et sont issus de l'observation du système en fonctionnement.

#### **.3 Modèle physique :**

Un modèle physique est représenté sous forme d'une maquette. Ce modèle est plus proche de la réalité.

Exemples : simulateur d'avion ; simulation d'un paysage : maquette d'une forêt…

# **.4 Modèles mathématiques :**

Un modèle mathématique est la description du comportement dynamique du système par une relation mathématique, on distingue : modèle de comportement, modèle de connaissance et modèle intermédiaire [3].

#### **1.4.1 Modèle de comportement :**

Un modèle de comportement est un modèle dont le comportement externe est analogue à celui du système, sans que les mécanismes internes aient été complètement expliqués, cela revient à considérer le système objet comme une « boite noire » dont on ne cherche pas à détailler les mécanismes internes, on ne prend en considération que les causes (entrées) et les effets (sorties). Les paramètres du système sont inconnus.

#### **.1.4.2 Modèle de connaissance :**

Les modèles de connaissances sont les modèles les plus riches d'informations, ils sont obtenus à partir des lois de la physique et apportent une connaissance complète sur les variables internes du système et les paramètres sont connus, cela conduit à considérer le système objet comme une « boite blanche ».

#### **.1.4.3 Modèle intermédiaire :**

Un modèle intermédiaire est un modèle qui se situe entre le modèle de comportement et le modèle de connaissance, il est appelé aussi modèle mixte car certaines parties sont décrites par un modèle de connaissance, d'autre avec un modèle de comportement. Le système objet est considérer comme une « boite grise ».

## **.5 Modèles graphiques :**

#### **.5.1 Les schémas fonctionnels :**

Ce mode de description appelé également représentation par schéma-blocs est souvent utilisé de façon intuitive. Il correspond à une description directe des divers éléments du processus étudie, faisant ou non intervenir les diverses relations mathématiques mises en uvre [2].

# **.3.1.5.2 Les graphes de fluence :**

Ils correspondent à une représentation proche de celle des schémas fonctionnels.

L'intérêt des graphes de fluences apparait principalement au niveau de la modélisation des systèmes linéaires, c'est-à-dire pour lesquels il est possible d'appliquer le théorème de superposition défini plus loin.

# **.5.3 Les réseaux de pétrie et les grafcets :**

Ces représentations sont particulièrement adaptées aux processus à événement discrets dont le nombre d'état est fini.

Très importants, principalement dans la caractérisation des systèmes logique, des systèmes de fabrication automatisée et des ateliers flexibles.

# **.5.4 Les bond graphs :**

Ils permettent une description des systèmes (mécaniques, électrique, hydraulique…) très bien adaptée à la modélisation des transferts de puissance, avec un langage unique quelque soit le domaine physique concerné.

#### **Représentation de modèle mathématique :**

Généralement la modélisation conduit à des équations différentielles ordinaires ou partielles. Dans ce cas on se limite à la représentation des systèmes continus, qui se présentent par la fonction de transfert ou par le modèle d'état [1].

# **.1 Représentation par fonction de transfert :**

Le schéma bloc d'un système quelconque sans perturbation est le suivant :

Entrée  $\longrightarrow$  système  $\longrightarrow$  sortie

Figure 1.5 schéma bloc d'un système

L'équation différentielle liant l'entré et la sortie :

$$
b_{n-1} \frac{d^{n-1}}{dt^{n-1}} e(t) \quad \dots, \quad b_1 \frac{d}{dt} e(t) \quad b_0 e(t) = a_n \frac{d^n}{dt^n} s(t) \quad \dots, \quad a_1 \frac{d}{dt} s(t) \quad a_0 s(t) \tag{1.1}
$$

En supposant que les conditions initiales sont nulles, on peut appliquer la transformé de Laplace. L'équation différentielle de la relation (1,1) devient donc :

$$
b_{n-1}s^{n-1}E(s) \quad \dots \quad b_1sE(s) \quad b_0E(s) - a_m s^m S(s) \quad \dots \quad a_1s.S(s) \quad a_0S(s) \tag{1.2}
$$

On pose alors :

$$
F(s) - \frac{S(s)}{E(s)} - \frac{b_{n-1}s^{n-1} \dots b_1s b_0}{s^n a_{n-1}s^{n-1} \dots a_1s a_0}
$$
 (1.3)

- $\blacksquare$  F(s) est la fonction de transfert du système.
- s est le paramètre de Laplace.
- n est la dimension de système.

La représentation de la fonction de transfert est la suivante :

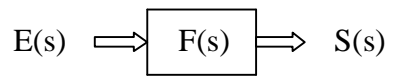

Figure I.6 représentation de la fonction de transfert

# **.2 Représentation d'état :**

La représentation d'état est l'étude d'un système en prenant en considération ces grandeurs internes regroupée dans un vecteur x appelé vecteur d'état [2].

Généralement la représentation d'état d'un système linéaire est donné par :

$$
\begin{cases}\n\dot{x} - Ax & Bu \\
y - Cx & Du\n\end{cases}
$$
\n(1.4)

*x* : vecteur d'état.

y : la sortie

u : l'entrée.

A : matrice d'état.

B : matrice de commande.

C : matrice d'observation.

D : matrice de transmission direct.

# **Obtention de modèle :**

Il existe deux approches permettant de déterminer un modèle mathématique :

 $\blacksquare$ **La modélisation:** la modélisation consiste à traduire les phénomènes qui se produisent dans les systèmes technologiques par une représentation mathématique.

Le système est considéré comme étant une boite blanche.

**L'identification :** s'effectue le plus souvent en optimisant un critère de qualité qui caractérise l'écart entre le comportement du processus (repéré par un ensemble de mesures), et celui de son modèle (étudié par simulation). Le système est considéré comme étant une boite noire.

# **élisation d'un système dynamique :**

La modélisation d'un système dynamique passe par les étapes suivantes :

**Etape 1 :** dans cette étape, on définit le système et les phénomènes que l'on souhaite à représenter. Pour cela on devra :

- Délimiter le système physique.
- Identifier les phénomènes physiques importants.
- Choisir les variables qui permettent de représenter les phénomènes.
- Choisir un point de fonctionnement (dans le cas de linéarisation).
- Poser certaines hypothèses afin de simplifier le modèle.

**Etape 2 :** écriture des équations du modèle, il s'agit d'écrire les équations reliant toutes les variables identifiées. Le plus souvent ce sont des équations d'équilibre et des équations de bilan, dans ce chapitre on limitera l'étude des systèmes électriques.

**Etape 3 :** mise en forme du modèle à l'issue de l'étape 2. On obtient un ensemble d'équations différentielles qu'on peut mettre sous forme exploitable par l'automaticien, fonction de transfert ou représentation d'état [1].

# **.4.1 Modélisation des systèmes électriques :**

Pour modéliser un circuit électrique on suit les étapes suivantes :

- Choisir les variables d'état.
- Ecrire les équations (needs et mailles).
- Déduire les équations d'état et les sorties.

Un système électrique passif fait intervenir trois éléments de base : la résistance, l'inductance et la capacité. Pour chacun de ces éléments, l'intensité de courant électrique notée i(t), et la tension à ces bornes notée e(t), vérifient les lois de base suivantes :

Pour la résistance R (loi d'Ohm) :

$$
e(t)=R. i(t) \tag{1.5}
$$

Pour l'inductance L (loi d'Henry) :

$$
e(t)=L\frac{di(t)}{dt}
$$
 (1.6)

Pour la capacité C (loi de faraday) :

$$
e(t) = \frac{1}{C} \int_{0}^{t} i(t)dt
$$
 (1.7)

A partir de ces lois de bases on écrit d'autres lois de Kirchoff pour le courant et la tension :

La première consiste qu'à un chaque n une la somme des courants est nulle :

$$
\sum_{k=0}^{n} i_k - 0 \tag{1.8}
$$

La seconde consiste à écrire que le long d'une boucle du circuit (maille), la somme des tensions est nulle :

$$
\sum_{k=0}^{n} e_k = 0 \tag{1.9}
$$

**Remarque :** généralement pour un circuit électrique :

- $\blacksquare$ Les variables sont les courants pour les inductances et les tensions aux bornes des capacités.
- Les variables d'états sont le courant dans l'inductance et la tension aux bornes de la capacité.

**Exemple :** soit le circuit électrique suivant :

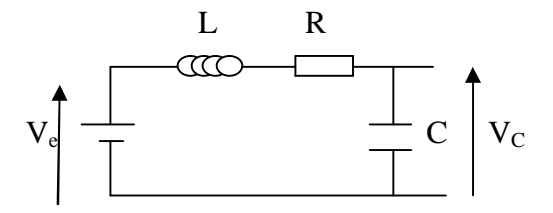

Figure 1.5 schéma d'un circuit RCL.

- 1.Les variables d'états sont :
- Le courant dans l'inductance  $L$  : i(t).
- La tension aux bornes de la capacité C :  $V_C(t)$ .
- 2. Les équations (une seule maille) :

$$
-V_e + L\frac{di(t)}{dt} + Ri(t) + V_C(t) - 0
$$
 (1.6)

$$
\frac{dV_C}{dt} = \frac{1}{C}i(t)
$$
\n(1.7)

Après développement des équations (I.6), (I.7) on obtient :

$$
\frac{di_1(t)}{dt} - \frac{V_e}{L} \frac{R}{L} i(t) \frac{V_c}{L}
$$
 (1.8)

$$
\frac{dV_C(t)}{dt} - \frac{1}{C}i(t) \tag{1.9}
$$

3. Modèle d'état :

On prend comme variables d'états :

- $x_1(t)=i(t)$  $\blacksquare$
- $\blacksquare$  x<sub>2</sub>(t)=V<sub>C</sub>(t)
- $y(t)=V_C(t)$

Le modèle d'état est le suivant :

$$
\begin{bmatrix} \overrightarrow{x_1} \\ \overrightarrow{x_2} \end{bmatrix} = \begin{bmatrix} \frac{R}{L} & \frac{1}{L} \\ \frac{1}{C} & 0 \end{bmatrix} \begin{bmatrix} x_1 \\ x_2 \end{bmatrix} + \begin{bmatrix} \frac{1}{L} \\ 0 \end{bmatrix} u(t)
$$

$$
y = \begin{bmatrix} 0 & \frac{1}{L} \end{bmatrix} \begin{bmatrix} x_1 \\ x_2 \end{bmatrix}
$$

# **:**

Dans ce chapitre des notions relatives à la modélisation sont présentées. Ces derniers se limitent à la notion de système, de modèle, des types de modèle. La procédure de modélisation a été aussi abordée.

L'obtention d'un modèle s'effectue par deux approches totalement différentes dans leurs principes : la modélisation et l'identification. Le chapitre suivant sera consacré à la présentation de l'outil de modélisation Bond-Graphs.

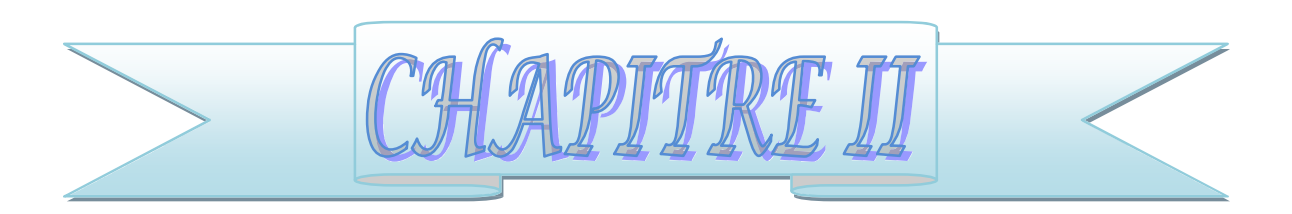

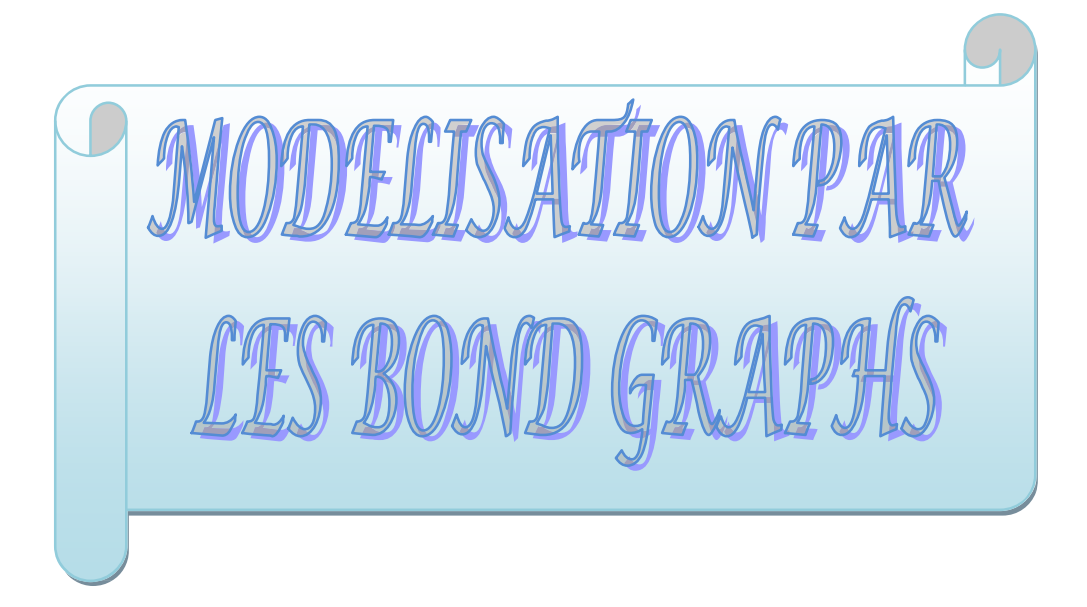

# **II.1 Introduction :**

Dans ce chapitre, après un bref rappel sur la représentation des transferts de puissance, on va présenter les éléments de l'outil bond graph et les procédures de construction du modèle bond graph des systèmes électriques et mécaniques. Ensuite, on introduit la notion de causalité. Le chapitre se termine par un exemple d'application sur un circuit électrique.

#### **II.2 Notion de base :**

#### **II.2.1 Présentation des transferts de puissance :**

Dans chaque système, il ya non seulement la conservation de l'énergie mais une continuité de puissance. On présente le flux d'énergie entre deux systèmes A et B en liaison, par un lien de puissance, désigné par le symbole illustré en figure II.1 qui caractérise le bond (ou le lien) du bond graph. Le lien porte les variables de mises liées au calcule de la puissance [3].

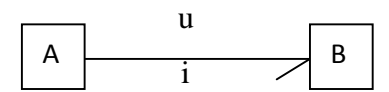

**Figure II.1** symbolisation des échanges de puissance dans un système électrique

# **II.2.2 Variables de puissance :**

La puissance est toujours le produit de deux variables appelées variables généralisées d'effort et de flux notées respectivement e et f. Ce sont les variables de puissance, et on a:

$$
p=e.f \tag{II.1}
$$

Par convention, le flux est toujours représenté du coté de la demi-flèche

$$
\begin{array}{c|c}\n\text{e} & \text{e} & \text{f} \\
\hline\n\text{f} & \text{e} & \text{f}\n\end{array}
$$

# **II.2.3 Variables d'énergie :**

L'énergie est calculée par intégration de la puissance par rapport au temps :

$$
E(t) = \int_{0}^{t} p(\tau) d\tau
$$
 (II.2)

On définit les variables d'énergie par les relations intégrales suivantes :

$$
p(t) = \int_{0}^{t} e(\tau) d\tau + p(0)
$$
 (II.3)

$$
q(t) = \int_{0}^{t} f(\tau) d\tau + q(0)
$$
 (II.4)

p(t) est le moment généralisé et q(t) est le déplacement généralisé.

# **II.3 Les éléments bond graph :**

Les éléments bond graph se classifient en éléments passifs, éléments actifs et éléments de jonction [3].

#### **II.3.1 Eléments passifs :**

Les éléments R, C, I sont dits éléments passifs car ils transforment la puissance qui leur est fournie en énergie dissipée (élément R) ou stocké (élément I et C).

#### **II.3.1.1 Elément résistif R :**

L'élément R est utilisé pour modéliser tout phénomène physique liant la variable d'effort notée e à la variable de flux notée f dans le domaine physique considéré.

La loi générique qui le caractérise est :

$$
\Phi_{R}(e, f)=0 \tag{II.4}
$$

Dans le cas linéaire cette loi s'écrit :

$$
e = R.f
$$

Avec R est un coefficient linéaire.

La représentation générale est :

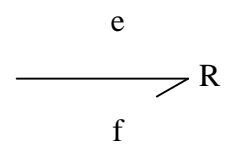

**Figure II.2** Elément R

# **II.3.1.2 Elément capacitif C :**

L'élément C est utilisé pour modéliser tout phénomène physique liant la variable d'effort e à la variable de déplacement q. La loi générique qui le caractérise est :

$$
\Phi_C(e,q)=0 \tag{II.5}
$$

Conte tenu de la définition de q(t), la relation (II.5) s'écrit sous la forme suivante :

$$
e(t) = \frac{1}{C} \int_{0}^{t} f(\tau) d\tau
$$
 (II.6)

PDF created with pdfFactory Pro trial version [www.pdffactory.com](http://www.pdffactory.com)

La représentation générale est :

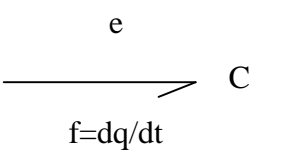

**Figure II.3** Elément C

# **II.3.1.3 Elément inertiel I :**

L'élément I est utilisé pour modélisé tout phénomène physique liant la variable de flux à la variable de moment p.

La loi générique qui le caractérise est :

$$
\Phi_{\rm I}(p, f)=0 \tag{II.7}
$$

Compte tenu de la définition de p(t), on préfère écrire la relation suivante sous la forme intégrale :

$$
f(t)=\frac{1}{I}\int_{0}^{t}e(\tau)\,d\tau\tag{II.8}
$$

La représentation générale est :

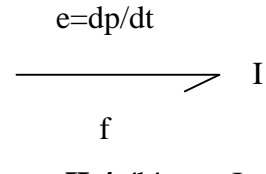

**Figure II.4** élément I

#### **II.3.2 Eléments actifs:**

#### **II.3.2.1 Les sources :**

Les sources d'effort et de flux notées respectivement Se et Sf sont dites éléments actifs car elles fournissent de la puissance au système.

 $S$ e  $S$ f  $S$ 

**Figure II.5** Source d'effort **Figure II.6** Source de flux

 $\overline{\phantom{a}}$ 

#### **II.3.3 Eléments de jonction :**

Les éléments de jonction : 0, 1, TF, GY servent à coupler les éléments R, C, I et les sources et composent la structure de jonction correspondant à l'architecture du système étudié. Ils sont conservatifs de puissance.

#### **II.3.3.1 Jonction 0 :**

La jonction 0 sert à associer les éléments soumis au même effort. Les lois génériques qui la caractérisent sont :

$$
e_1 = e_2 = e_3 = \dots \dots \dots = e_n
$$
 (II.9)

$$
\sum_{i=1}^{n} a_i f_i = 0 \tag{II.10}
$$

Tels que :

a= +1 si la demi-flèche est dirigée vert la jonction. a= -1 si non

Tous les efforts sont égaux, (relation II.9), donc la somme algébrique des puissances est nulle :

$$
\sum_{i=1}^{n} e_i f_i = 0 \tag{II.11}
$$

Considérons la jonction 0 (figure II.7) :

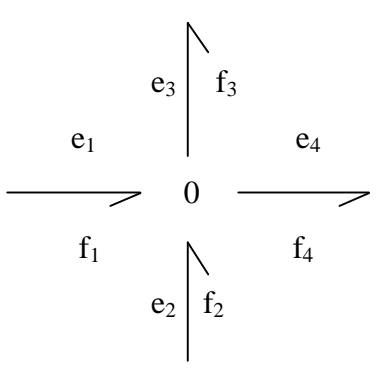

**Figure II.7** Jonction 0 à quatre branches.

On  $a : e_1 = e_2 = e_3 = e_4$  $f_1+f_2-f_3-f_4=0$ 

# **II.3.3.2 Jonction 1 :**

La jonction 1sert à associer les éléments soumis au même flux. Les lois génériques qui la caractérisent sont :

$$
f_1 = f_2 = f_3 \dots \dots \dots = f_n
$$
 (II.12)

$$
\sum_{i=1}^n a_i f_i = 0
$$

Tels que :

a= +1 si la demi-flèche est dirigée vert la jonction. a= -1 si non.

Tout les flux sont égaux, relation (II.12), donc la somme algébrique des puissances est nulle :

$$
\sum_{i=1}^{n} e_i f_i = 0 \tag{II.13}
$$

Considérons la jonction 1 (figure II.8) :

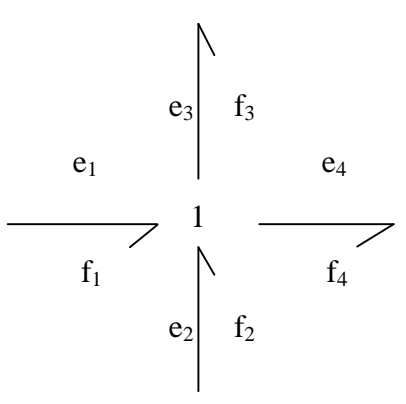

**Figure II.8** Jonction 1 à quatre branches

On a:

$$
f_1 = f_2 = f_3 = f_4
$$
  
e<sub>1</sub>+e<sub>2</sub>-e<sub>3</sub>-e<sub>4</sub>=0

# **II.3.3.3 Transformateur TF:**

C'est un élément qui n' a que deux liens : l'un à l'entrée et l'autre en sortie, il est conservatif de puissance. Il peut être un transformateur électrique, bras de levier, poulie…

La représentation générale de TF est:

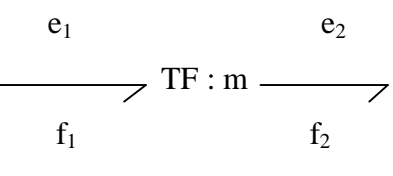

**Figure II.9** Transformateur TF

Avec m le module de transformateur.

Les lois génériques qui le caractérisent sont :

$$
\begin{cases}\n e_1 = m.e_2 \\
 f_2 = m.f_1\n\end{cases}
$$
\n(II.14)

PDF created with pdfFactory Pro trial version [www.pdffactory.com](http://www.pdffactory.com)

# **II.3.3.4 Gyrateur GY:**

C'est un élément qui n'a que deux liens : l'un en entrée et l'autre en sortie, il est conservatif de puissance. Il peut être un moteur à courant continu…..

La représentation générale de GY est :

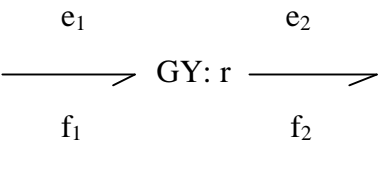

**Figure II.10** Gyrateur GY

Les relations génériques qui le caractérisent sont :

$$
\begin{cases}\n e_1 = r.f_2 \\
 e_2 = r.f_1\n\end{cases}
$$
\n(II.14)

# **II.4 Procédure de construction d'un bond graph :**

# **II.4.1 Système électrique :**

Les systèmes électriques sont représentés par des Bond Graphs construits de la façon suivante :

- 1. Fixer un sens de circulation pour le courant. Il sera pris comme sens de transfert de puissance.
- 2. Rechercher tous les neuros de potentiels différents. Placer une jonction 0 par neurod.
- 3. Placer une jonction 1 entre deux jonctions 0 et y attacher les éléments soumis à la différence de potentiels correspondants.
- 4. Relier les jonctions par des liens, en respectant le sens de transfert de puissance.
- 5. Choisir un nocud de référence (ou plusieurs suivant le cas) et supprimer la (ou les) jonction(s) 0 qui y attachés. Simplifier si possible [3].

# **II.4.2 Système mécanique monodirectionnels :**

Les systèmes mécaniques sont représentés par des Bond Graphs construits de la façon suivante :

- 1. Fixer un axe de référence pour les vitesses.
- 2. Rechercher toutes les vitesses différentes (vitesse absolues pour les masses et inerties, vitesses relatives pour les autres). Placer une jonction 1 par vitesse différente. Y attacher les éléments correspondants.
- 3. Exprimer les relations entre vitesse. Placer une jonction 0 par relation entre les jonctions 1 associées aux vitesses intervenant dans la relation.
- 4. Relier les jonctions par des liens, en respectant le sens de transfert de puissance.
- 5. Supprimer les jonctions 1 associées à une vitesse nulle, ainsi que tous les liens qui y sont attachés. Simplifier si possible.

# **II.5 Règles de simplification :**

Le modèle Bond Graph se simplifié selon les règles suivantes :

- 1. Si une jonction (1 ou 0) n'a qu'un lien en entrée et un lien en sortie, on peut éliminer cette jonction.
- 2. Si deux jonctions 1 sont reliées par un seul lien, on peut les réduire à une seule jonction 1 traduisant le flux commun.
- 3. Si deux jonctions 0 sont reliées par un seul lien, on peut les réduire à une seule jonction 0 traduisant l'effort commun.

#### **II.6 Causalité :**

# **II.6.1 Notion de causalité :**

La causalité est une propriété essentielle du BG. C'est également un moyen de comprendre le modèle, de le structurer. Comme son nom l'indique, la causalité permet de matérialiser la cause d'une grandeur physique [4].

Considérons le BG suivant :

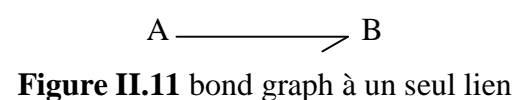

La demi-flèche signale le sens de transmission de la puissance.

Cependant, deux cas correspondent à la figure II.11. Soit A impose son effort à B (figure II.12), soit A impose son flux à B (figure II.13).

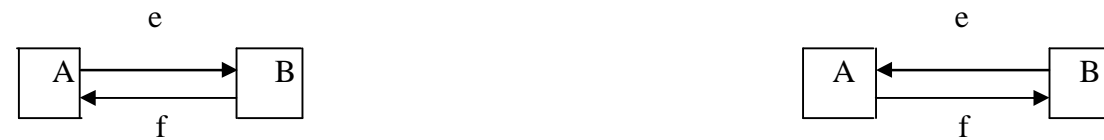

 $A \longrightarrow B$  B

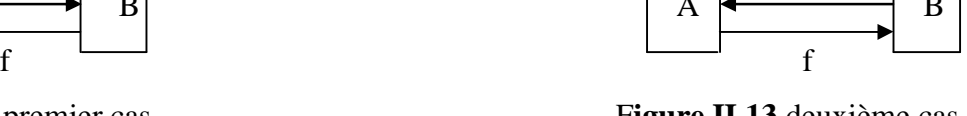

**Figure II.12** premier cas. Figure II.13 deuxième cas.

**Figure II.14** première causalité. **Figure II.15** deuxième causalité

**II.6.2 Causalité des éléments bond graphs :**

**II.6.2.1 Causalité des sources :**

La source d'effort impose l'effort : donc la causalité est imposé (figure II.18).

La source de flux impose le flux : donc la causalité est imposé (figure II.19).

 $S_e$   $\longrightarrow$   $B$ 

**Figure II.16** causalité imposé par la source d'effort.

 $S_f \downarrow B$ **Figure II.17** causalité imposé par la source de flux.
La causalité de l'élément R est dite indifférente. On distingue deux types : la première causalité R reçoit le flux f et renvoie l'effort e (figure II.18), la second R reçoit l'effort e et renvoie le flux f (figure II.19).

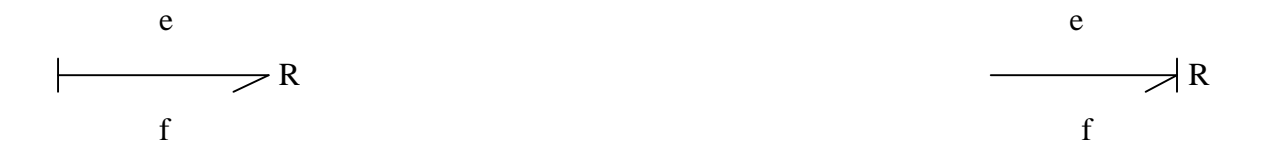

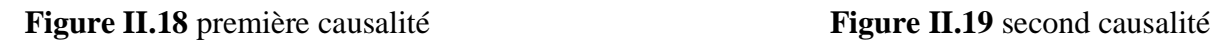

**II.6.2.2 Causalité de l'élément R :**

L'équation associée à la figure II.18:

$$
e=R.f \tag{II.15}
$$

L'équation associée à la figure II.19 :

$$
f = \frac{1}{R} e
$$
 (II.16)

# **II.6.2.3 Causalité de l'élément I :**

Deux types de causalité sont possibles :

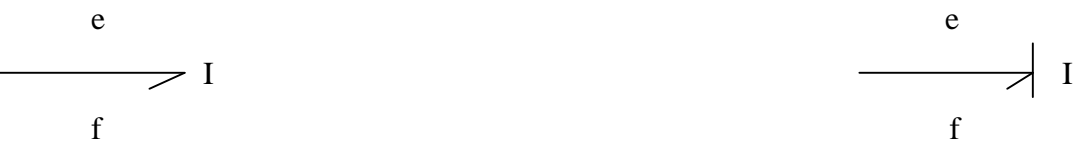

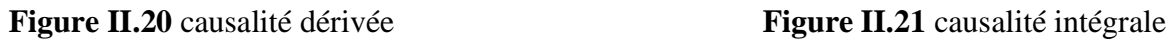

L'équation associée à la figure II.20 :

$$
e=I \quad \frac{df}{dt} \tag{II.17}
$$

26

$$
\begin{array}{c}\n\cdot \\
\hline\n\end{array}
$$

L'équation associée à la figure II.21 :

$$
f = \frac{1}{I} \int c \, dt \tag{II.18}
$$

#### **II.6.2.4 Causalité de l'élément C :**

Deux types de causalité sont possibles :

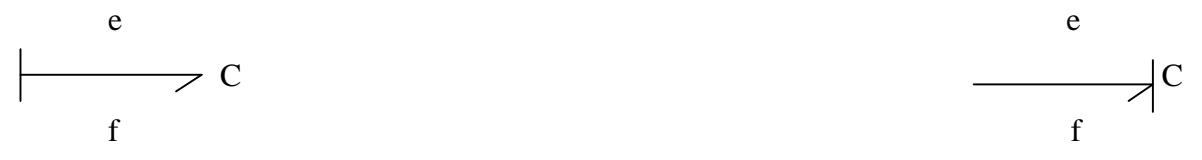

**Figure II.22** causalité intégrale **Figure II.23** causalité dérivée

L'équation associée à la figure II.22 :

$$
e = \frac{1}{C} \int f \, dt \tag{II.19}
$$

L'équation associée à la figure II.23 :

$$
f = C \frac{de}{dt}
$$
 (II.20)

#### **II.6.2.5 Causalité de la jonction 0 :**

La jonction 0 correspond à une égalité des efforts. Par conséquent, seul un lien peut imposer l'effort à la jonction, donc un seul lien avec barre de causalité auprès de la jonction.

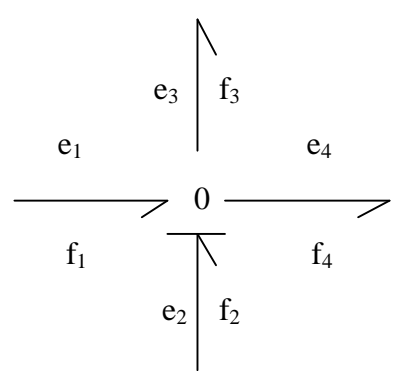

**Figure II.24** Causalité de jonction 0 avec quatre branches

Les équations associées à la figure II.24 :

$$
e_1 = e_3 = e_4 = \{e_2\} \tag{II.21}
$$

$$
f_2 = -f_1 + f_3 + f_4 \tag{II.22}
$$

#### **II.6.2.6 Causalité de la jonction 1 :**

La jonction 1 correspond à une égalité des flux. Par conséquent, un seul lien peut imposer son flux à la jonction, donc un seul lien sans barre de causalité auprès de la jonction.

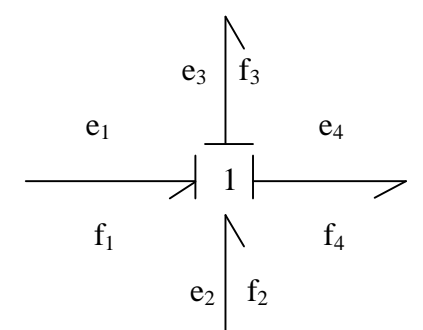

**Figure II.25** Causalité de jonction 1 avec quatre branches

Les équations associées à la figure II.25 :

$$
f_1 = f_3 = f_4 = \{f_2\} \tag{II.23}
$$

$$
e_2 = -e_1 + e_3 + e_4 \tag{II.24}
$$

### **II.6.2.7 Causalité de transformateur :**

Deux cas peuvent se présenter selon le lien d'entrée impose un flux ou un effort. Soit, le flux  $f_1$  est imposé en entrée (figure II.26), soit l'effort  $e_1$  est imposé en entrée (figure II.27).

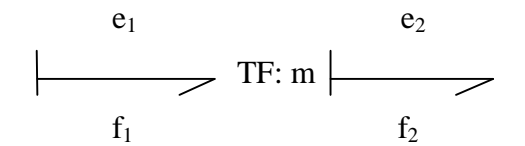

**Figure II.26** première causalité associé à un TF.

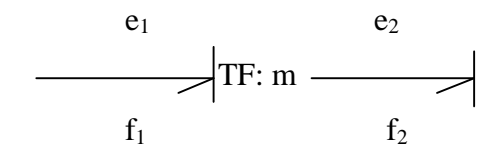

**Figure II.27** deuxième causalité associée à un TF.

Les équations qui correspondent à la figure II.26 sont :

$$
\begin{cases}\n\mathbf{e}_1 = \mathbf{m}.\mathbf{e}_2 \\
\mathbf{f}_2 = \mathbf{m}.\mathbf{f}_1\n\end{cases} (II.25)
$$

Les équations qui correspondent à la figure II.27 sont :

$$
\begin{cases}\n e_2 = \frac{1}{m} e_1 \\
 f_1 = \frac{1}{m} f_2\n\end{cases}
$$
\n(II.26)

#### **II.6.2.8 Causalité de gyrateur GY:**

Deux cas peuvent se présenter selon le lien d'entrée impose un flux ou un effort. Soit, le flux  $f_1$  est imposé en entrée (figure II.28), soit l'effort  $e_1$  est imposé en entrée (figure II.29).

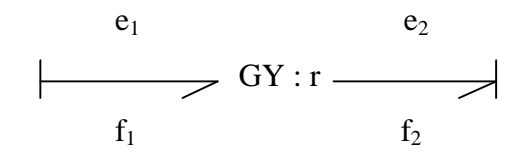

**Figure II.28** première causalité associé à un GY.

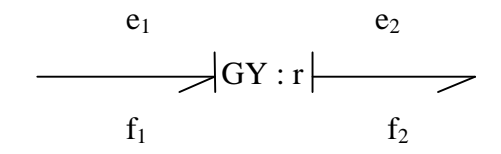

**Figure II.29** deuxième causalité associée à un GY.

Les équations qui correspondent à la figure II.28 sont :

$$
\begin{cases}\n e_1 = r.f_2 \\
 e_2 = r.f_1\n\end{cases}
$$
\n(II.27)

Les équations qui correspondent à la figure II.29 sont :

$$
\begin{cases}\nf_2 = \frac{1}{r} e_1 \\
f_1 = \frac{1}{r} e_2\n\end{cases}
$$
\n(II.28)

#### **II.6.3 Règles d'affectation de la causalité :**

- 1. Affecter les causalités imposées par les sources.
- 2. Mettre les éléments I et C en causalité intégrale.
- 3. Propager les causalités aux jonctions, aux transformateurs et aux gyrateurs.
- 4. Affecter les causalités (de façon indifférente) aux éléments R.
- 5. Si un conflit de causalité apparait sur une jonction, changer une causalité intégrale en causalité dérivée et reprendre en 3.

### **II.7 Exemple d'application sur un circuit électrique :**

### **II.7.1 Schéma de circuit :**

Soit le circuit de la figure II.28.

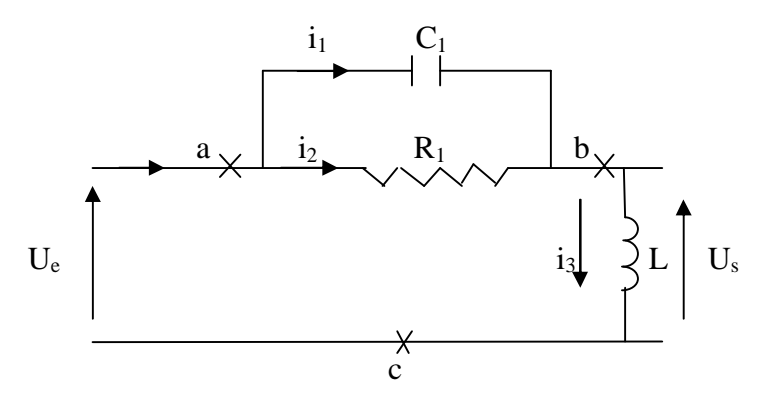

**Figure II.30** circuit électrique

### **II.7.2 Bond Graph du système :**

Le Bond graph simplifié associé à la figure II.30 est le suivant :

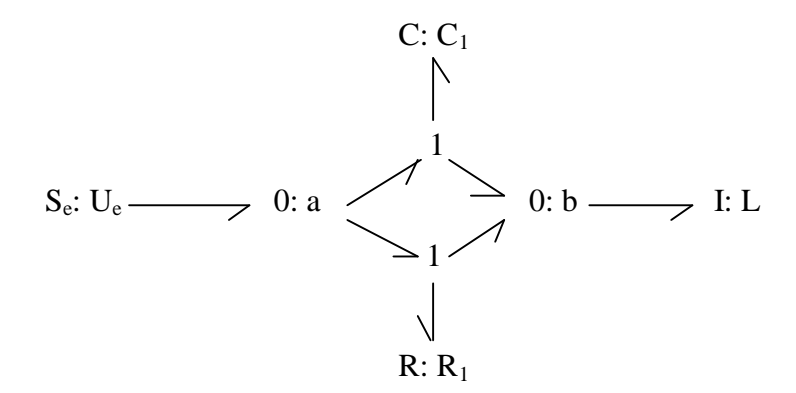

**Figure II.31** Bond graph associé au circuit électrique de la figure II.30

### **II.7.3 Affectation des causalités :**

Le Bond graph simplifié avec les causalités associées aux éléments est le suivant :

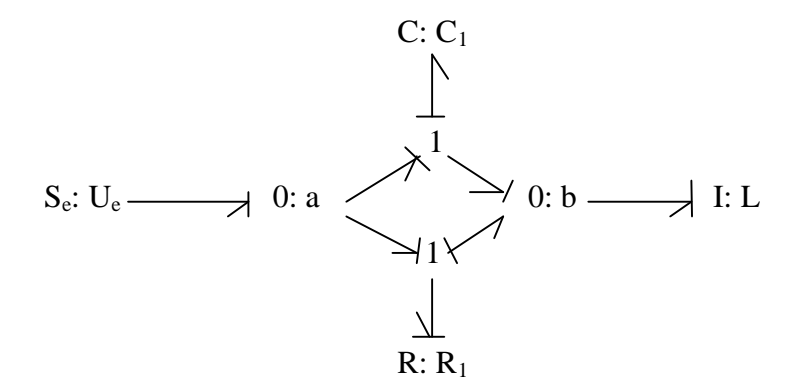

**Figure II.32** Bond graph avec les causalités.

### **II.8 Conclusion**

Les éléments bond graph présentés dans ce chapitre sont des éléments simples, ainsi que les lois associent.

La maitrise des notions de causalité permet d'établir d'une façon systématique soit la fonction de transfert, soit la notion de représentation d'état qu'on présente dans le chapitre suivant.

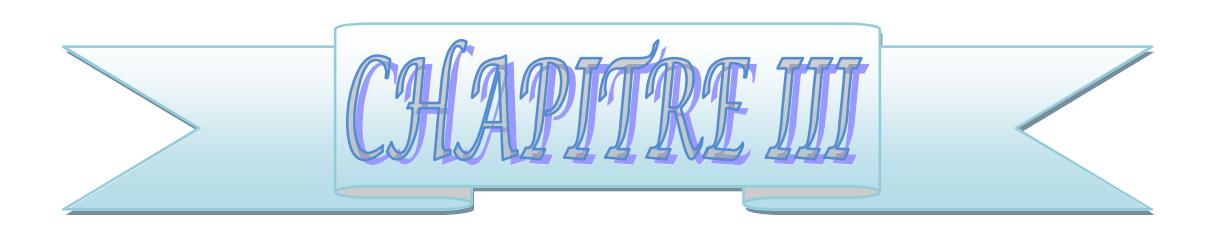

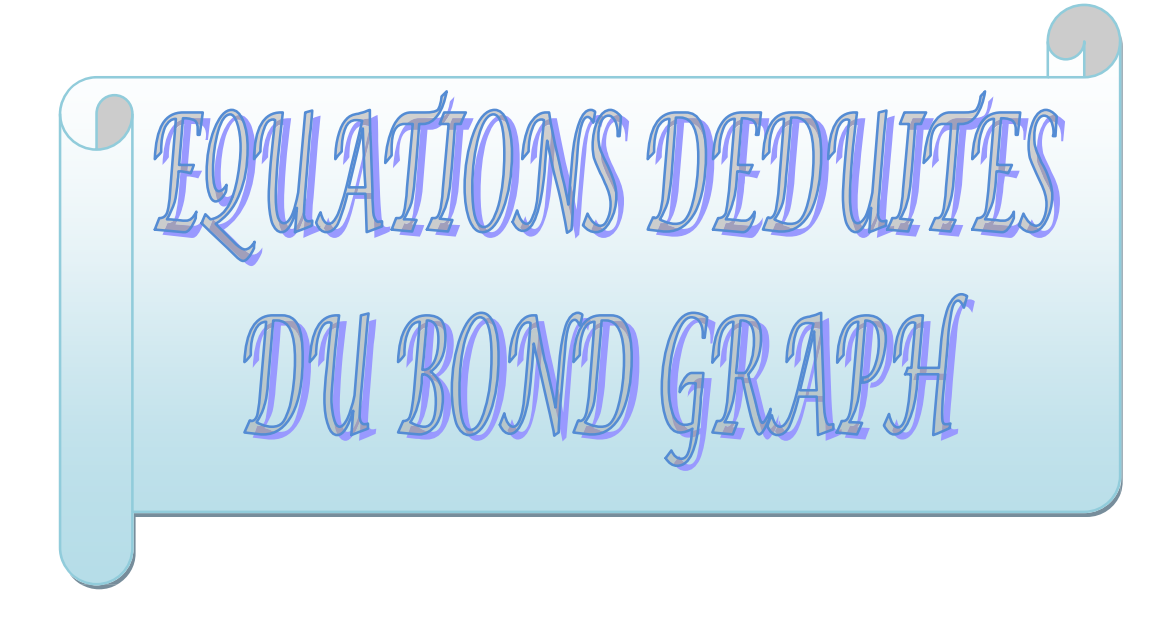

PDF created with pdfFactory Pro trial version [www.pdffactory.com](http://www.pdffactory.com)

# **III.1 Introduction :**

Le modèle bond graph d'un système physique dynamique se situe comme intermédiaire entre le schéma physique et les modèles mathématiques associés.

Dans ce chapitre on va traiter le problème suivant : quelles sont les équations associées à un bond graph ? On termine ce chapitre par un exemple d'application sur un système mécanique.

## **2 Passage de bond graph aux blocs de transferts :**

### **2.1 Principe de base :**

En tenant compte de la causalité, on présente chaque élément du Bond Graph sous forme d'un schéma fonctionnel élémentaire [4].

Dans tout ce travail, S désigne la variable de Laplace.

# **.2.1.1 Source de flux :**

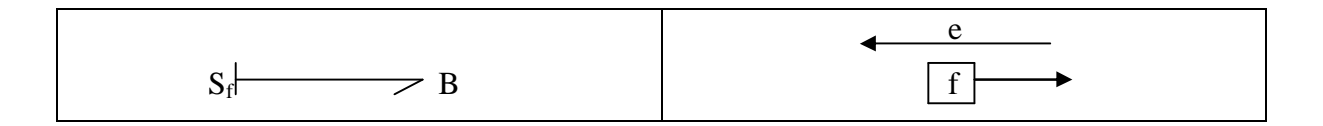

**Tableau III.1** passage du BG au schéma fonctionnel pour  $S_f$ 

# **2.1.2 Source d'effort :**

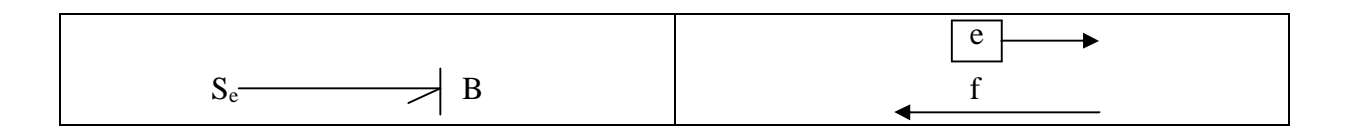

**Tableau III.2** passage du BG au schéma fonctionnel pour  $S_e$ 

# **.2.1.3 Elément R :**

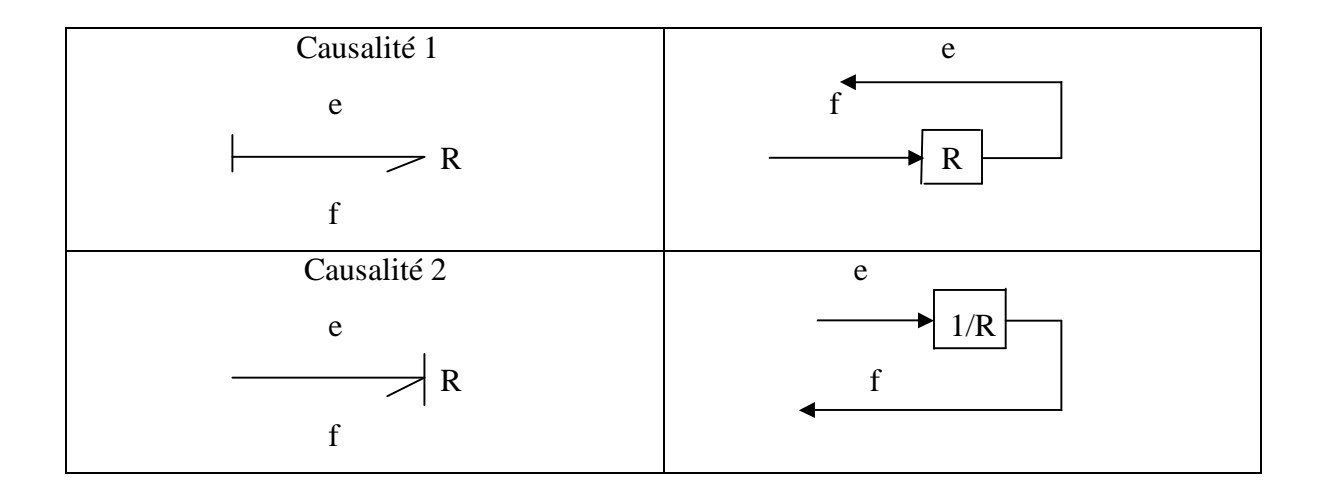

Tableau III.3 passage du BG au schéma fonctionnel pour R

# **2.1.4 Elément I :**

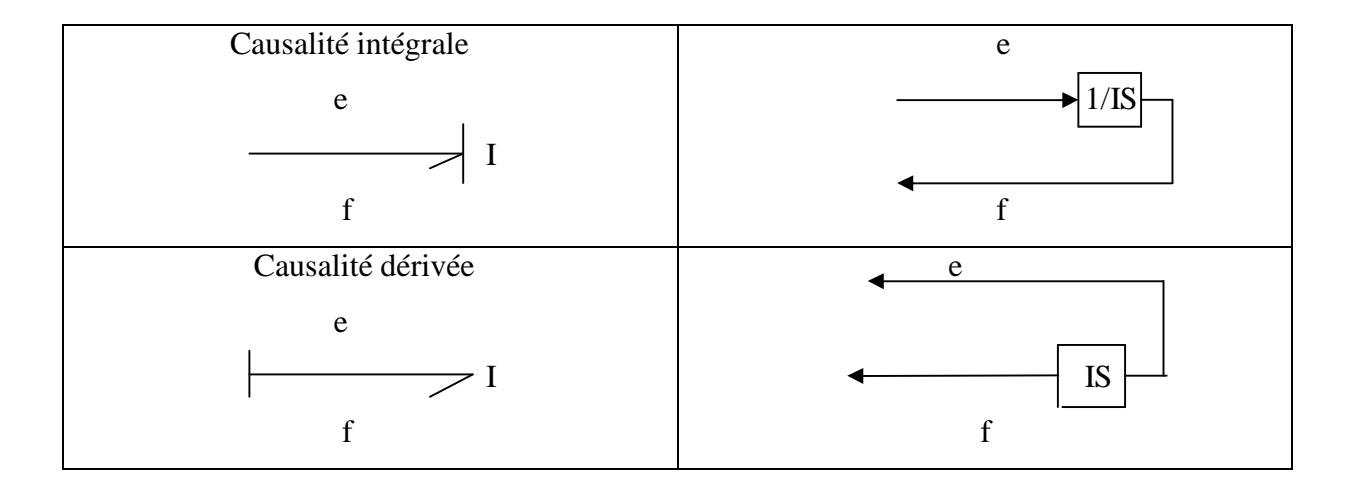

Tableau II.4 passage du BG au schéma fonctionnel pour I

# **.1.5 Elément C :**

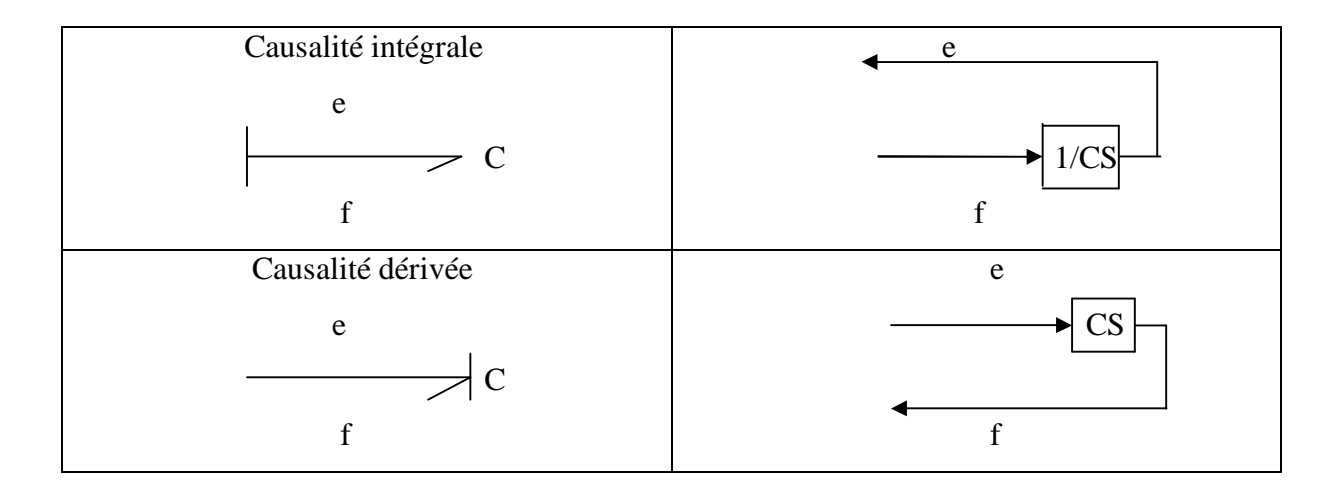

Tableau III.<sup>5</sup> passage du BG au schéma fonctionnel pour C

# **.2.1.6 Transformateurs :**

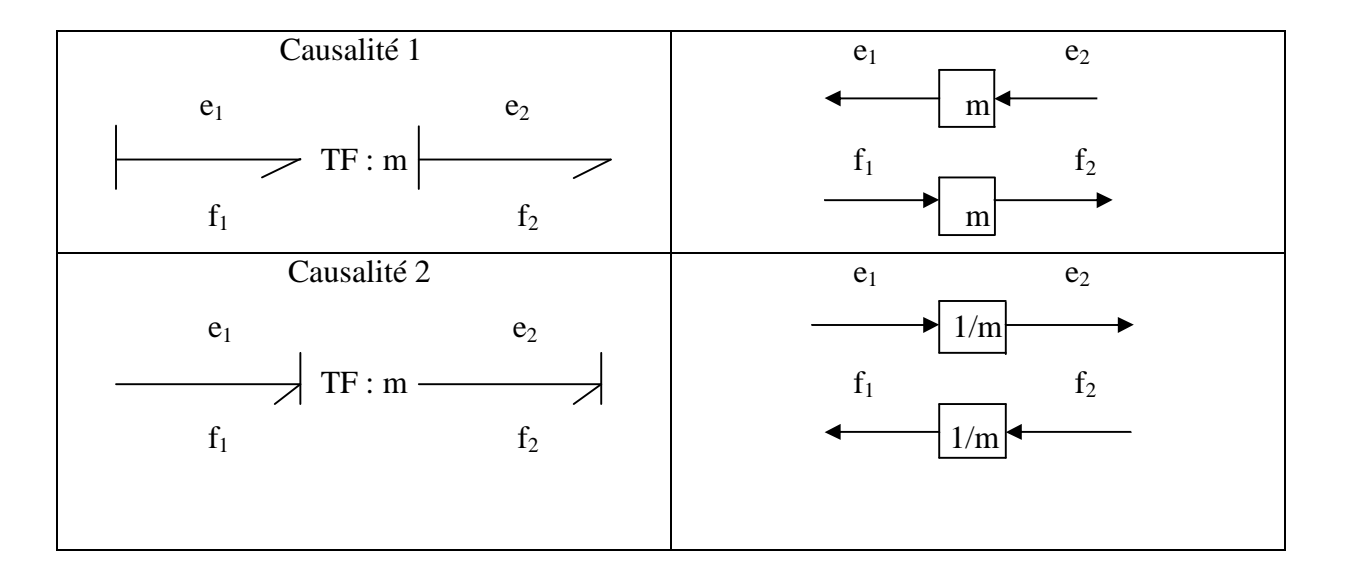

Tableau III.6 passage du BG au schéma fonctionnel pour TF

# **.2.1.7 Gyrateurs :**

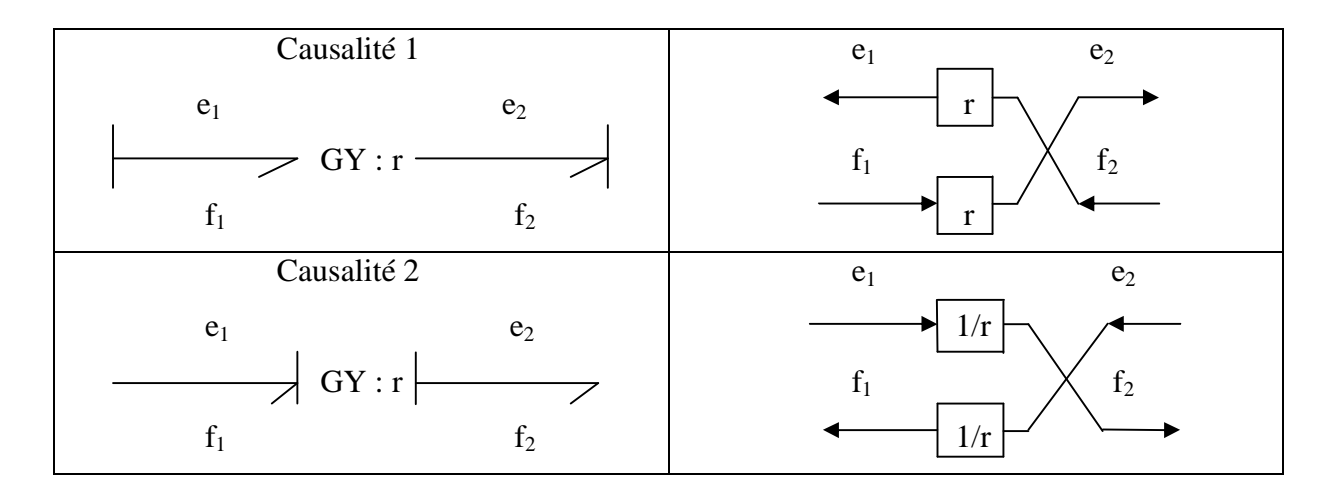

Tableau III.7 passage du BG au schéma fonctionnel pour GY.

# **.2.1.8 Jonction 0 :**

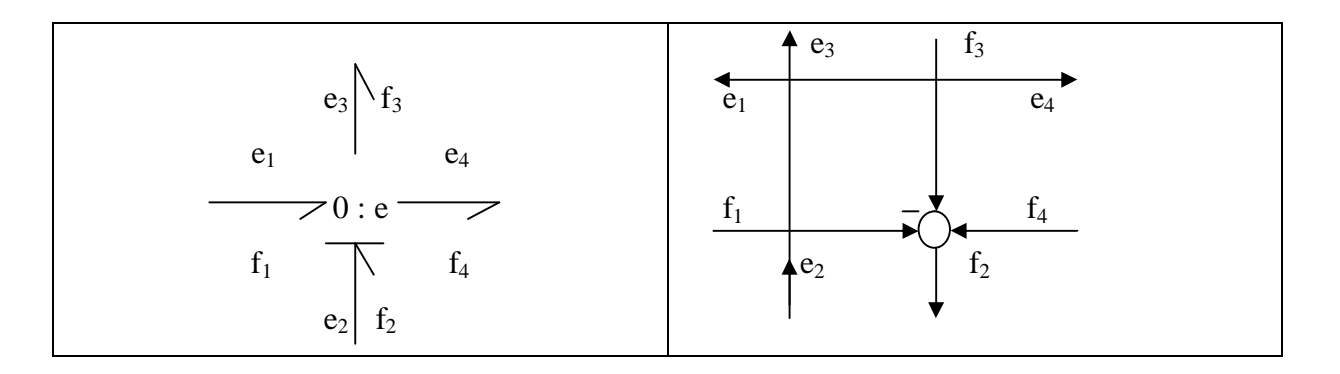

Tableau III.8 passage du BG au schéma fonctionnel pour la jonction 0.

# **.2.1.9 Jonction 1 :**

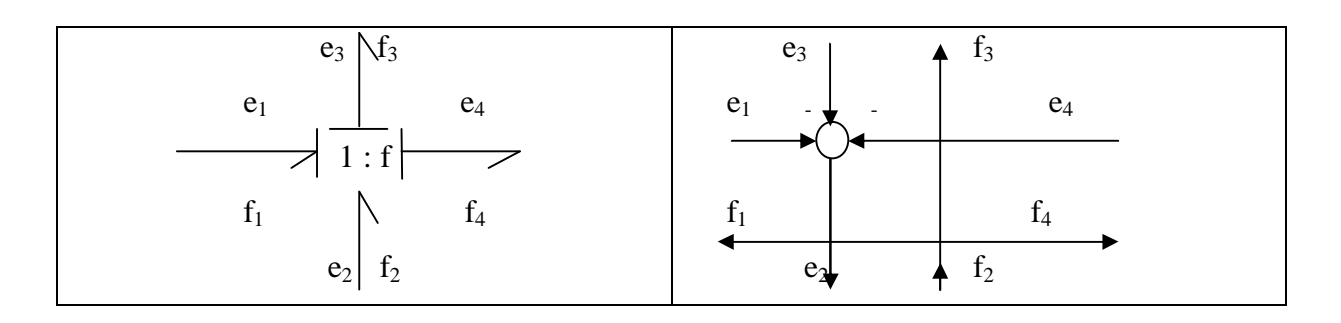

Tableau III.9 passage du BG au schéma fonctionnel pour la jonction 1.

#### **.2 Méthode :**

Le passage de Bond Graph au schéma fonctionnel se fait d'une façon systématique en suivant les étapes suivantes :

- 1. Changer les liens de Bond Graph en deux signaux (flux, effort).
- 2. Remplacer chaque jonction 1 (respectivement 0) en une somme algébrique d'efforts (respectivement de flux).
- 3. En tenant compte de la causalité, remplacer chaque composant par la fonction de transfert correspondante.
- 4. Réorganiser le schéma fonctionnel obtenu pour placer la variable d'entrée à gauche et la variable de sortie à droite.
- 5. Simplifier le schéma fonctionnel.
- 6. Calculer la fonction de transfert.

#### **Mise sous forme d'équation d'état :**

#### **.1 Principe de base :**

La représentation d'état des systèmes ayant les entrées regroupées dans le vecteur u et les sorties regroupées dans le vecteur y est une équation différentielle du premier ordre.

D'une manière générale la représentation d'état s'écrit :

$$
\begin{cases}\nx = f(x, u) \\
y = g(x, u)\n\end{cases}
$$
\n(III.1)

Dans le cas particulier des systèmes linéaires, la représentation d'état s'écrit plus simplement :

$$
\begin{cases}\nx = A. x + B. u \\
y = C. x + D. u\n\end{cases}
$$
\n(III.2)

Dans le cas du Bond Graph, le vecteur d'état est composé des variables d'énergie p et q associées aux éléments I et C du Bond Graph.

$$
\mathbf{x} = \begin{bmatrix} p_I \\ q_C \end{bmatrix}
$$

Par conséquent

$$
\dot{x} = \begin{bmatrix} e_I \\ f_C \end{bmatrix}
$$

# **Propriétés :**

- Si tous les éléments sont en causalité intégrale, la dimension du vecteur d'état est égale au nombre des éléments inertiel I et capacitif C.
- Si parmi les n éléments I et C il en existe nd en causalité dérivée, alors la dimension du vecteur d'état est n-nd.

# **.2 Méthode :**

Le passage de Bond Graph au modèle d'état se fait d'une façon systématique en suivant les étapes suivantes :

- 1. Compte tenu des causalités, écrire les lois associées aux jonctions.
- 2. Compte tenu des causalités, écrire les lois caractéristiques des éléments.
- 3. A partir de ces équations, expliciter les dérivées des variables d'état en fonction de des variables d'état et des entrées (sources).

# **III.4 Exemple d'application :**

Soit le système mécanique de la figure  $(III, I)$ :

F(t) est l'entré du système,  $V_x(t)$  est la sortie du système.

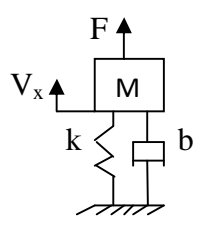

**Figure III.1** système « masse ressort »

### **.1 Le Bond Graph associé au système:**

Si on néglige la gravité, on obtient le Bond Graph suivant :

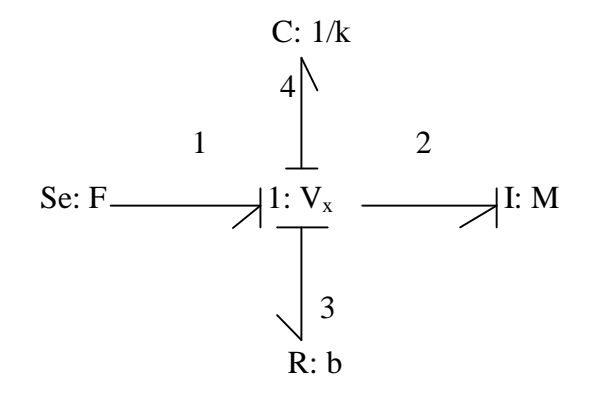

**Figure III.3** Bond Graph du système « masse ressort »

### **.2 Le schéma fonctionnel :**

Le schéma fonctionnel associé à la figure **LI**. I est le suivant :

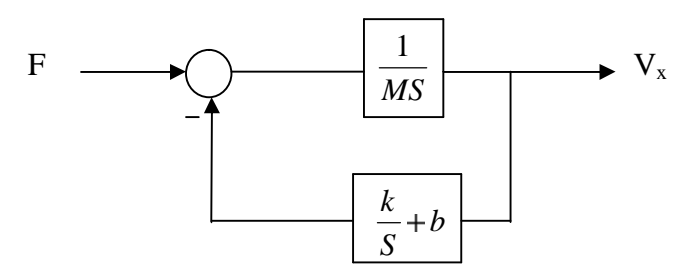

Figure III.4 schéma fonctionnel du système « masse ressort »

La fonction du transfert déduite du schéma fonctionnel est la suivante :

$$
\frac{V_x(S)}{F(S)} = \frac{S}{MS^2 + bS + k}
$$
 (III.3)

## **.4.3 Le modèle d'état :**

Le nombre d'éléments I et C en causalité intégrale est égale à 2 donc, la dimension de vecteur d'état est n=2. Pour l'élément I, la composante  $x_1$  sera  $p_2$  et pour l'élément C, la composante  $x_2$  sera  $q_4$ . Le vecteur d'état est le suivant :

$$
\mathbf{x} = \begin{bmatrix} P_2 \\ q_4 \end{bmatrix} \tag{III.4}
$$

En tenant compte des causalités, on écrit les équations associées aux jonctions et aux éléments. Ces équations sont représentés dans le tableau suivant :

| Jonction $1:V_x$          | Elément $I : m$                              | Elément $C: 1/k$             | Elément $R : b$ |
|---------------------------|----------------------------------------------|------------------------------|-----------------|
| $e_2 = e_1 - e_3 - e_4$   | $p_2 - e_2$                                  | $q_4 - f_4$                  | $e_3 = b.f_3$   |
| ${f_2} = f_1 = f_3 = f_4$ | $p_2 - M.f_2$<br>$I_1 J_2 - \frac{1}{M} P_2$ | $q_4 - e_4$<br>$e_4 - k.q_4$ |                 |

**Tableau III.10** équations relatives à la figure  $III$ .

Pour obtenir la représentation d'état, on démarre avec les dérivées des composantes  $p_2$  et q<sup>4</sup> du vecteur d'état, on effectue plusieurs substitutions jusqu'à ne faire apparaitre dans le membre de droite que des composantes du vecteur d'état ou de l'entrée. Les équations obtenues sont les suivants :

$$
\dot{p}_2 = -\frac{b}{M} p_2 - k \cdot q_4 + F \tag{III.5}
$$

$$
\dot{q}_4 - \frac{1}{M} \cdot p_2 \tag{III.6}
$$

La représentation d'état est donc :

$$
\begin{bmatrix} \dot{x} \\ \dot{x} \\ \dot{x} \end{bmatrix} = \begin{bmatrix} -\frac{b}{M} & -\bar{k} \\ \frac{1}{M} & 0 \end{bmatrix} \cdot \begin{bmatrix} x_1 \\ x_2 \end{bmatrix} + \begin{bmatrix} 1 \\ 0 \end{bmatrix}.
$$

$$
y = V_x = \begin{bmatrix} \frac{1}{M} & 0 \end{bmatrix} \cdot \begin{bmatrix} x_1 \\ x_2 \end{bmatrix}
$$

La fonction de transfert déduite de la représentation d'état est :

$$
G(S) = C. (SI-A)^{-1}. B+D. U
$$
 (III.7)

$$
\frac{V_x(S)}{F(S)} - \frac{S}{M.S^2 + b.S + k}
$$
 (III.8)

On a obtenue le même résultat que l'équation  $III.3$ .

# **III.5 Conclusion :**

La maitrise des notions de causalité permet d'établir d'une façon systématique soit la fonction de transfert, soit la notion de représentation d'état. Pour illustrer l'efficacité de l'outil bond graph on s'intéresse à la modélisation du moteur à courant continu.

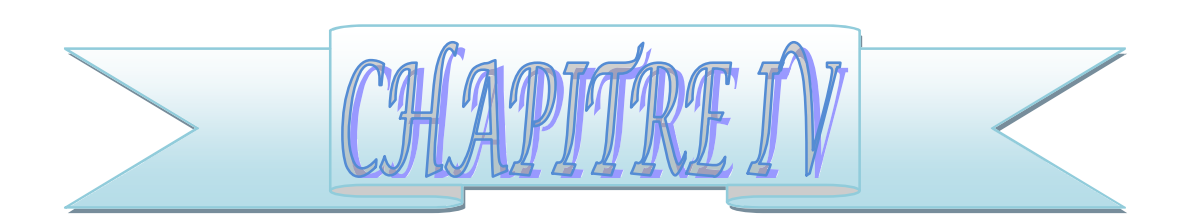

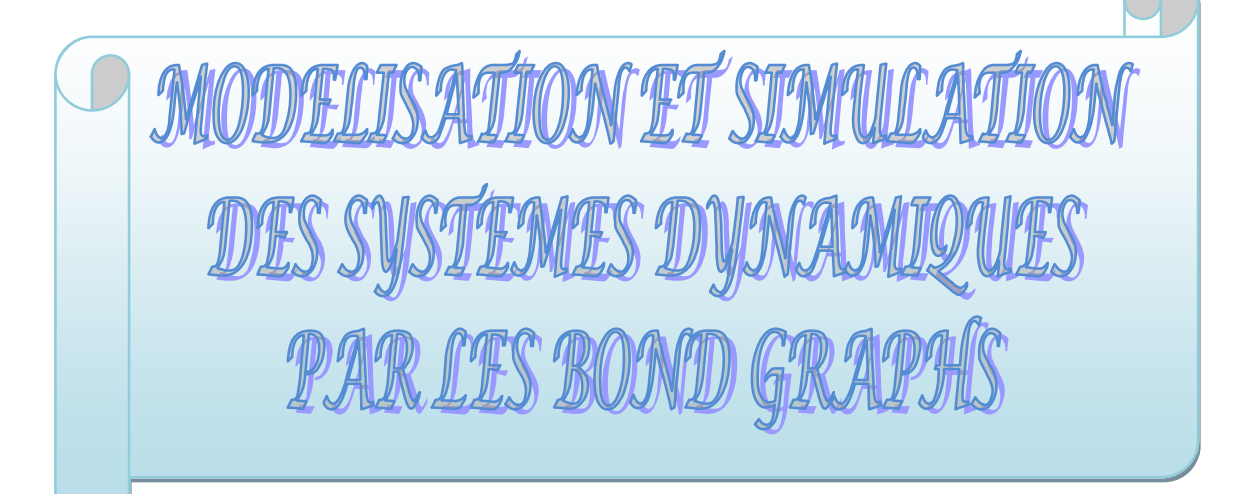

### **:**

La conversion d'énergie électrique en énergie mécanique fait appel aux machines tournantes, parmi elles se trouvent la machine à courant continu.

Dans ce chapitre, après quelques rappels sur les moteurs à courant continu, on va modéliser les différentes parties d'un système comprenant un moteur à courant continu chargé d'une masse par les bond graphs, pour obtenir son modèle global sous formes de fonction de transfert et de représentation d'état.

A la fin du chapitre, on présente le logiciel 20sim dédié à la simulation Bond Graphs.

#### **V.2 Moteur à courant continu :**

Les machines à courant continu sont des dispositifs réversibles permettant la transformation de l'énergie. Cette caractéristique permet de les faire fonctionner en deux régimes qui sont : le régime moteur et le régime générateur [5].

## **V.2.1 Constitution et principe de fonctionnement:**

Comme toute machine tournante, le moteur à courant continu est constitué d'un élément fixe qui est le stator (inducteur), d'un élément tournant qui est le rotor (induit) et d'un système balais/collecteur.

Les enroulements inducteurs à courant continu créent un champ magnétique, et le flux par pole traverse l'induit.

La fonction de collecteur et des balais est de faire circuler le courant dans les conducteurs de l'induit, sous un pole quelconque, dans un sens donné indépendamment de la vitesse du rotor.

Le colleteur se comporte comme un redresseur mécanique. Il change le courant alternatif dans un conducteur donné de l'induit en un courant continu dans le conducteur relié aux balais.

# **'utilisation :**

La machine à courant continu est largement utilisée dans les applications industrielles en raison d'un principe de fonctionnement très simple et d'une commande aisé.

On rencontre le moteur à courant continu dans la plupart des véhicules de traction, dans les mines (machines d'extractions), en sidérurgie (moteurs de laminoirs) et aussi dans les chariots automatiques de transport. Dans le cas du robot, les moteurs sont placés à chaque articulation.

Les génératrices à courant continu sont rencontrées dans les dynamos de charge des batteries de véhicules routiers et ferroviaires.

## **lV.2.3 Avantages et inconvénients :**

Dans l'industrie, le moteur à courant continu est choisi en premier lieu, car il présente les avantages suivants :

- Réglage de la vitesse est facile.
- Changement de sens simple.
- **Possibilité de fonctionnement en tant que générateur.**
- Très simple à modéliser.

Néanmoins, les machines à courant continu présentent quelques inconvénients :

- Echauffement au rotor du à l'ensemble balais/collecteur.
- Bruits mécanique dus à l'ensemble balais/collecteur.
- Usure des balais puis pollution de l'environnement.
- Nécessité d'une alimentation continue.

# **IV.2.4 Système mécanique :**

Le système est constitué de deux parties qui sont : la partie électrique qui contient une résistance R en série avec une inductance L, alimentés par une tension continue U<sub>a</sub> et la partie mécanique qui contient un arbre de rotation tournant à une vitesse angulaire  $\omega$  entrainant la translation de la masse M à une vitesse V, voire la figure (VI.1).

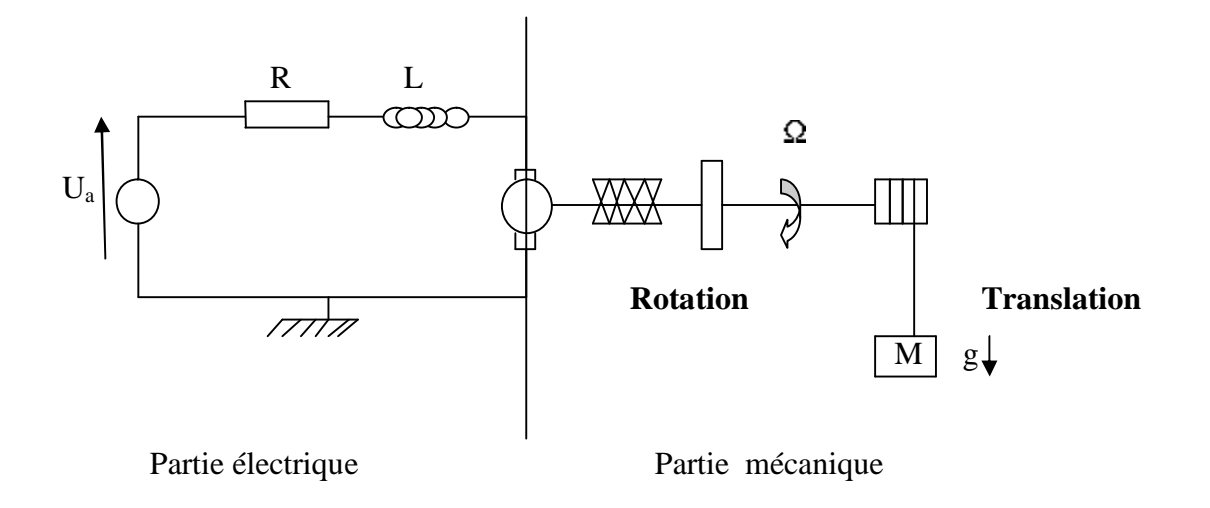

**Figure IV.1** le système global.

# **IV.2.5 Modélisation par bond graph :**

# **IV.2.5.1 Partie électrique :**

Le modèle bond graph de la partie électrique est le suivant

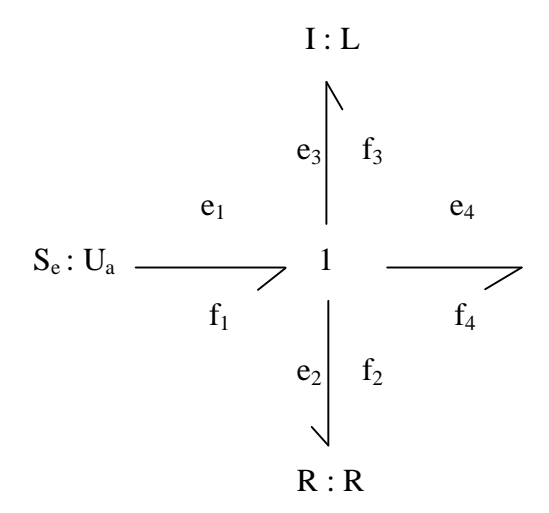

**Figure IV.2** Bond graph associé à la partie électrique

# **IV.2.5.2 Partie mécanique :**

Le modèle bond graph de la partie mécanique en considérant l'élasticité du câble voir la figure VI.3. Le transfert de vitesse est présenté par un transformateur TF de module m. Les

variables b et j sont respectivement le coefficient de frottement et le moment d'inertie de l'arbre.

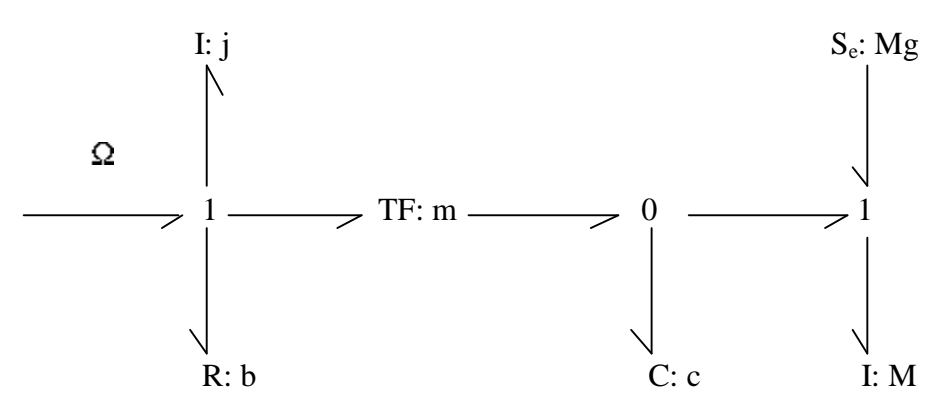

**Figure IV.3** Bond graph associé à la partie mécanique

#### **IV.2.5.3 Modèle global :**

Le modèle global regroupe la partie électrique et la partie mécanique, donc on applique une tension  $U_a$  et on obtient une vitesse angulaire, dans le modèle Bond graph (figure VI.4) ce transfert de grandeur est représenté par un gyrateur GY de rapport r.

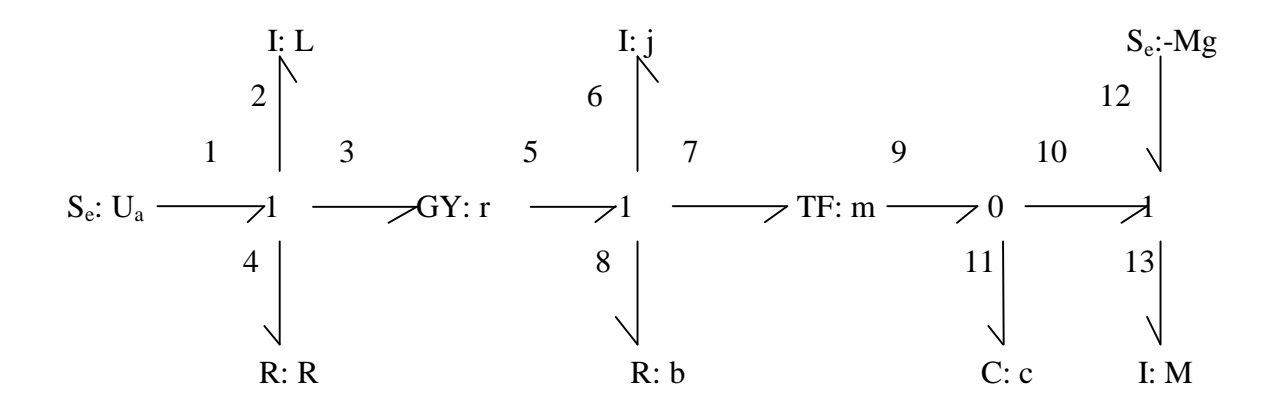

**Figure IV.4** Bond graph de système global.

## **IV.2.6 Affectation des causalités :**

Le bond graph avec les causalités est présenté par la figure IV.5 :

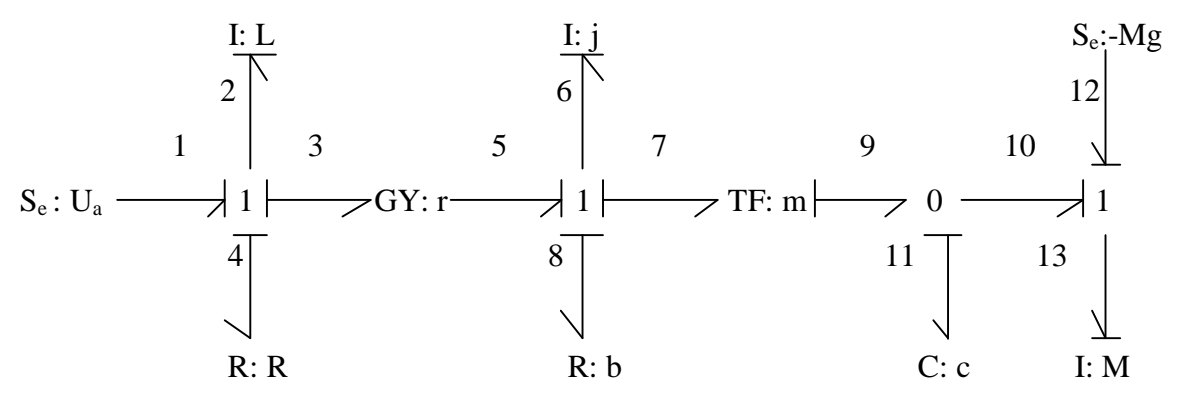

**Figure IV.5** Bond graph avec causalités

### **IV.2.7 Schéma fonctionnel :**

Le schéma fonctionnel de système est présenté par la Figure IV.6 :

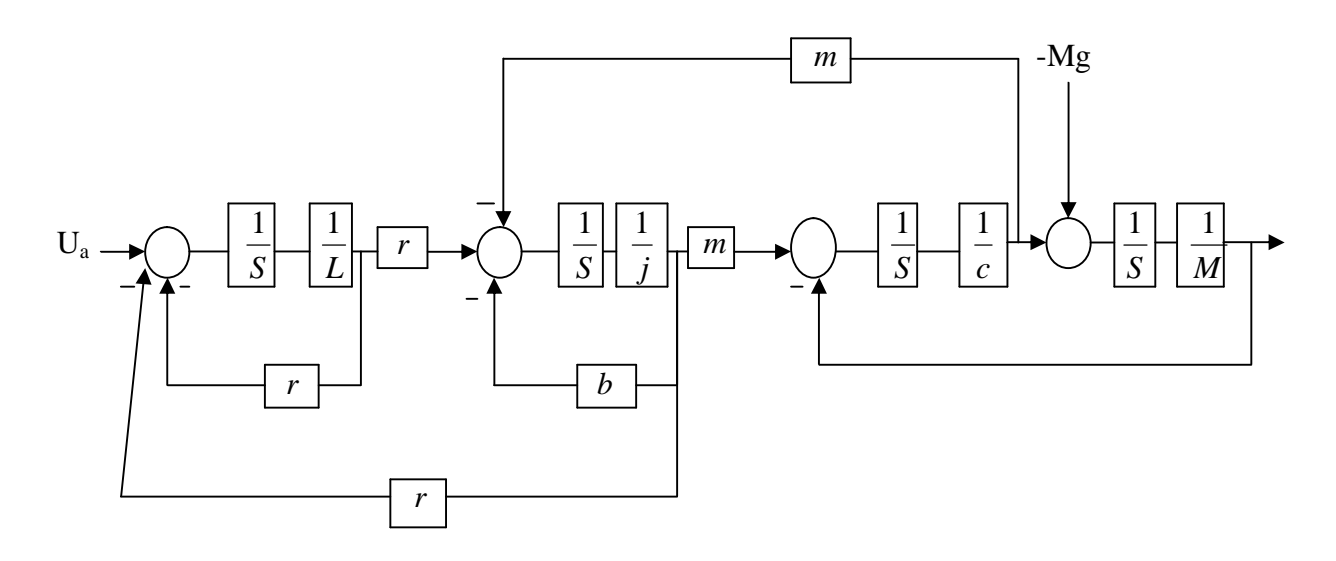

**Figure IV.6** Schéma fonctionnel du système.

# **IV.2.8 Fonction de transfert :**

La sortie du système est la vitesse de translation de la masse M.

- La fonction de transfert en fonction de l'entré  $U_a$ :

$$
\frac{V(S)}{U_a(S)} = \frac{b_0}{S^4 - a_3 S^3 + a_2 S^2 + a_1 S - a_0}
$$
 (IV.1)

■ La fonction de transfert en fonction de la perturbation –Mg :

$$
\frac{V(S)}{-Mg(S)} = \frac{b_3^{\prime}S^3}{S^4} \frac{b_2^{\prime}S^2}{a_3S^3} \frac{b_1^{\prime}S}{a_2S^2} \frac{b_1^{\prime}S}{a_1S} \frac{b_0^{\prime}}{a_0}
$$
 (IV.2)

Avec :

$$
b_0 - \frac{r.m}{Ljcm} \tag{IV.3}
$$

$$
a_0 - \frac{Rb r^2}{Lj cM} \tag{IV.4}
$$

$$
a_1 - \frac{R(j - m^2M) + Lb}{Lj cM}
$$
 (IV.5)

$$
a_2 = \frac{RbcM + L(j - m^2M) - r^2cM}{LjcM}
$$
 (IV.6)

$$
a_3 - \frac{Lb + Rj}{Lj} \tag{IV.7}
$$

$$
b'_0 - \frac{m^2 R}{Lj cM} \tag{IV.8}
$$

$$
b_1' - \frac{cbR + cr^2 + m^2L}{Ljcl} \tag{IV.9}
$$

$$
b_2' - \frac{bL}{Lj} \frac{jR}{M} \tag{IV.10}
$$

$$
b'_3 - \frac{1}{M} \tag{IV.11}
$$

### **IV.2.9 Modèle d'état :**

Compte tenu des causalités, on écrit les équations associées aux éléments et aux jonctions :

### **1.Les lois des jonctions :**

Première jonction 1 :

$$
\begin{cases} e_2 - e_1 - e_3 - e_4 \\ f_2 - f_1 - f_3 - f_4 \end{cases}
$$
 (IV.12)

Deuxième jonction 1 :

$$
\begin{cases} e_6 - e_5 - e_7 - e_8 \\ f_6 - f_5 - f_7 - f_8 \end{cases}
$$
 (IV.13)

Première jonction 0 :

$$
\begin{cases}\nf_{11} - f_9 - f_{10} \\
e_{11} - e_9 - e_{10}\n\end{cases}
$$
\n(IV.14)

Troisième jonction 1 :

$$
\begin{cases}\ne_{13} - e_{10} & e_{12} \\
f_{13} - f_{10} - f_{12}\n\end{cases}
$$
\n(IV.15)

■ Le gyrateur GY :

$$
\begin{cases} e_3 - r.f_5 \ e_5 - r.f_3 \end{cases} \tag{IV.16}
$$

Le transformateur TF :

$$
\begin{cases} e_7 - m.e_9 \\ f_9 - m.f_7 \end{cases} \tag{IV.17}
$$

## **2.Les équations aux éléments :**

Elément I : L :

$$
\begin{cases}\n\dot{P}_2 - e_2 \\
f_2 - \frac{1}{L}P_2\n\end{cases}
$$
\n(IV.18)

Elément I : j :

$$
\begin{cases}\n p_6 - e_6 \\
 f_6 - \frac{1}{j} p_6\n\end{cases}
$$
\n(IV.19)

Elément I : M :  $\blacksquare$ 

$$
\begin{cases}\n p_{13} - e_{13} \\
 f_{13} - \frac{1}{M} \cdot p_{13}\n\end{cases}
$$
\n(IV.20)

Elément R : R :  $\blacksquare$ 

 $e_4 - R.f_4$  (IV.21)

Elément R : b :

$$
e_8 - b.f_8 \tag{IV.22}
$$

$$
\blacksquare \qquad \text{Elément } C : C :
$$

 $11 - 911$  $_{11} - J_{11}$ 1 *q c e*  $q_{11} - f$ (IV.23)

Le nombre éléments I et C en causalité intégrale est égale à quatre, donc la dimension du vecteur d'état est égale à quatre.

 $\epsilon$ 

$$
x = \begin{bmatrix} p_2 \\ p_6 \\ p_{13} \\ q_{11} \end{bmatrix}
$$

En tenant compte des causalités et des équations des éléments et des jonctions, on effectue plusieurs substitutions et on obtient les équations suivantes :

$$
\dot{p}_2 = -\frac{R}{L} P_2 - \frac{r}{j} P_6 + U_a
$$
 (IV.24)

$$
\dot{p}_6 - \frac{r}{L} p_2 \quad \frac{b}{j} p_6 \quad \frac{m}{c} q_{11} \tag{IV.25}
$$

$$
p_{13} - \frac{1}{c} q_{11} - Mg \tag{IV.26}
$$

$$
\dot{q}_{11} - \frac{m}{j} p_6 \frac{1}{M} p_{13} \tag{IV.27}
$$

Le modèle d'état est le suivant :

$$
\bar{x} = \begin{bmatrix}\n\frac{R}{L} & -\frac{r}{j} & 0 & 0 \\
\frac{r}{L} & -\frac{b}{j} & 0 & -\frac{m}{c} \\
0 & 0 & 0 & \frac{1}{c} \\
0 & \frac{m}{j} & \frac{1}{M} & 0\n\end{bmatrix}\n\begin{bmatrix}\nx_1 \\
x_2 \\
x_3 \\
x_4\n\end{bmatrix} + \begin{bmatrix}\n1 & 0 \\
0 & 0 \\
0 & 1 \\
0 & 0\n\end{bmatrix}\n\begin{bmatrix}\nu_a \\
Mg \\
Mg\n\end{bmatrix}
$$
\n
$$
y = \begin{bmatrix}\n0 & 0 & \frac{1}{M} & 0\n\end{bmatrix}\n\begin{bmatrix}\nx_1 \\
x_2 \\
x_3 \\
x_4\n\end{bmatrix}
$$

### **IV.3 Utilisation de logiciel 20sim (Version 4.1) :**

### **IV.3.1 Construction du système avec 20sim :**

La création de modèle s'effectue en sélectionnant les différents éléments constituant le système. La connexion des éléments s'effectue par ce qui permet d'avoir le bond graph avec les causalités. Pour vérifier le modèle, on appuie sur l'icône . Pour introduire les paramètres on utilise  $\overline{\bullet}$ , et pour simuler on utilise  $\overline{\bullet}$ .

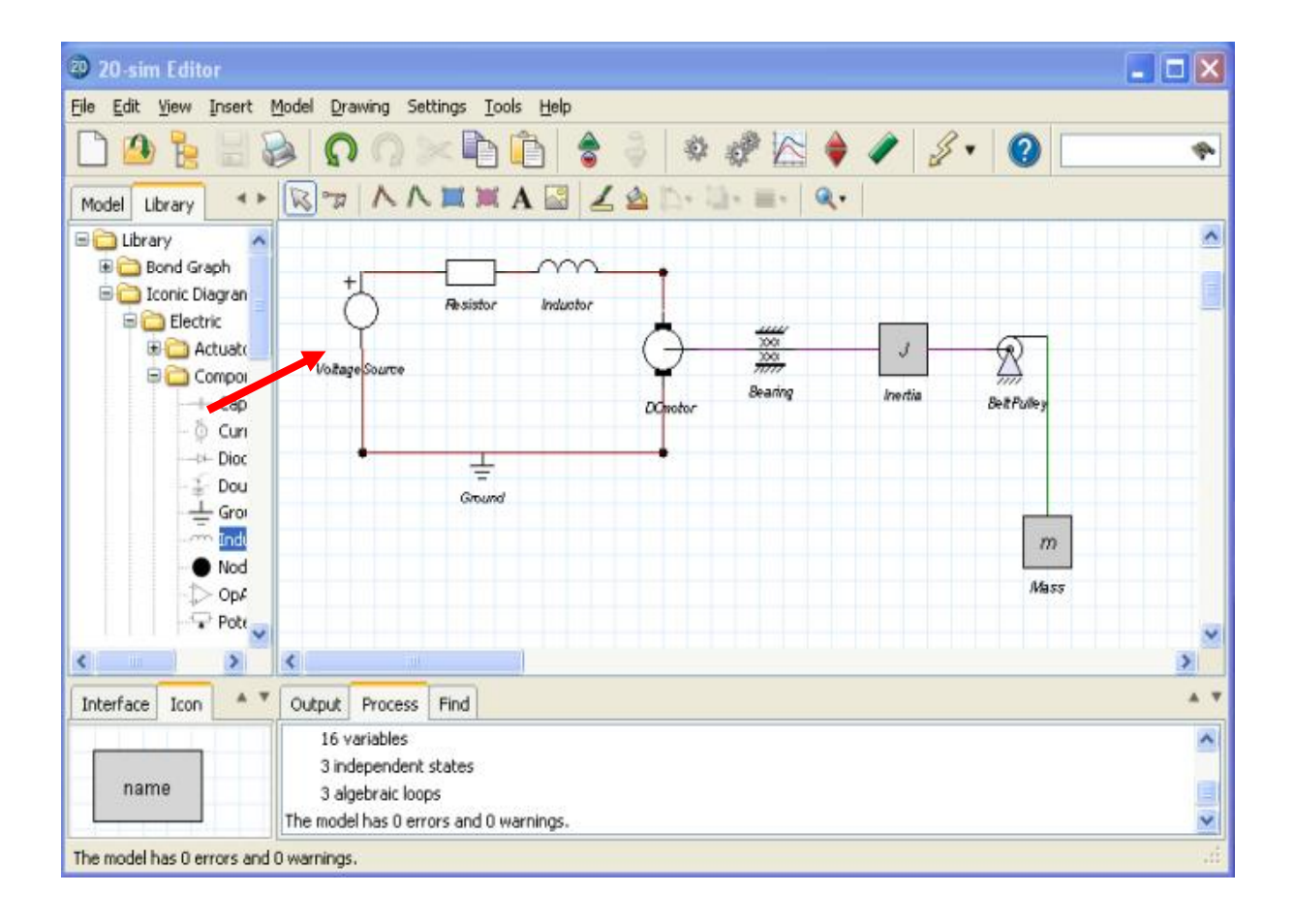

**Figure IV.7** Création du schéma de système.

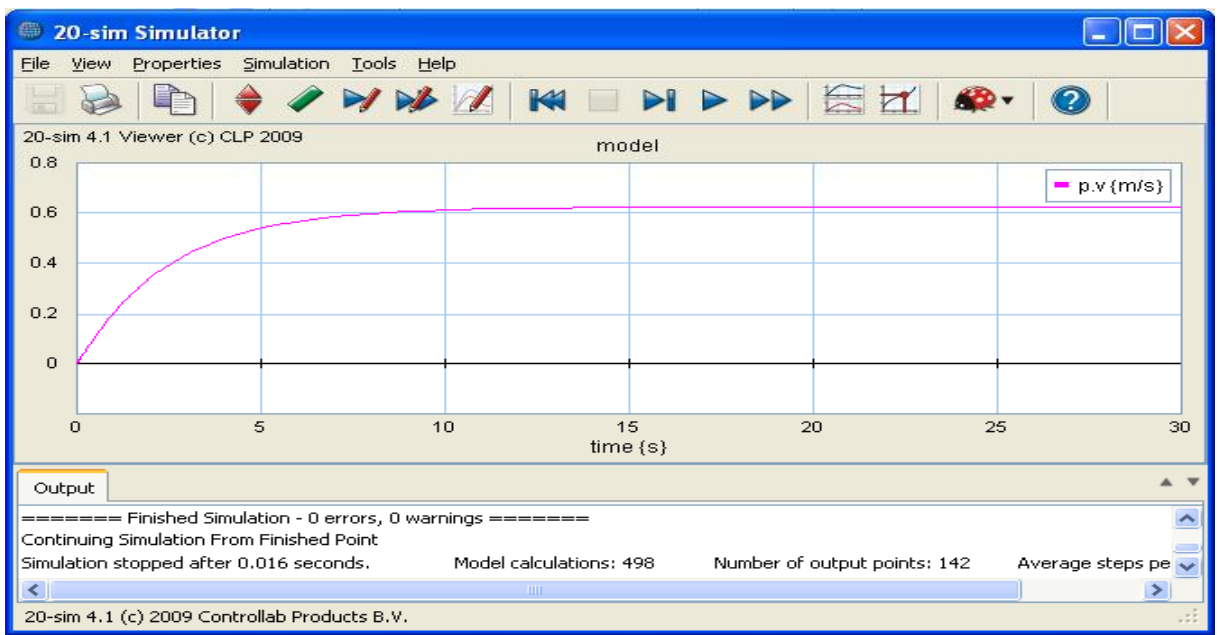

La simulation de la vitesse de translation de la masse M est représentée sur la figure **IV.8.**

**Figure IV.8** Vitesse de translation de la masse M obtenue par la simulation de système.

# **IV.3.2 Création de modèle bond graph :**

Le modèle bond graph réalisé sous 20sim est illustré par la Figure **IV.9**.

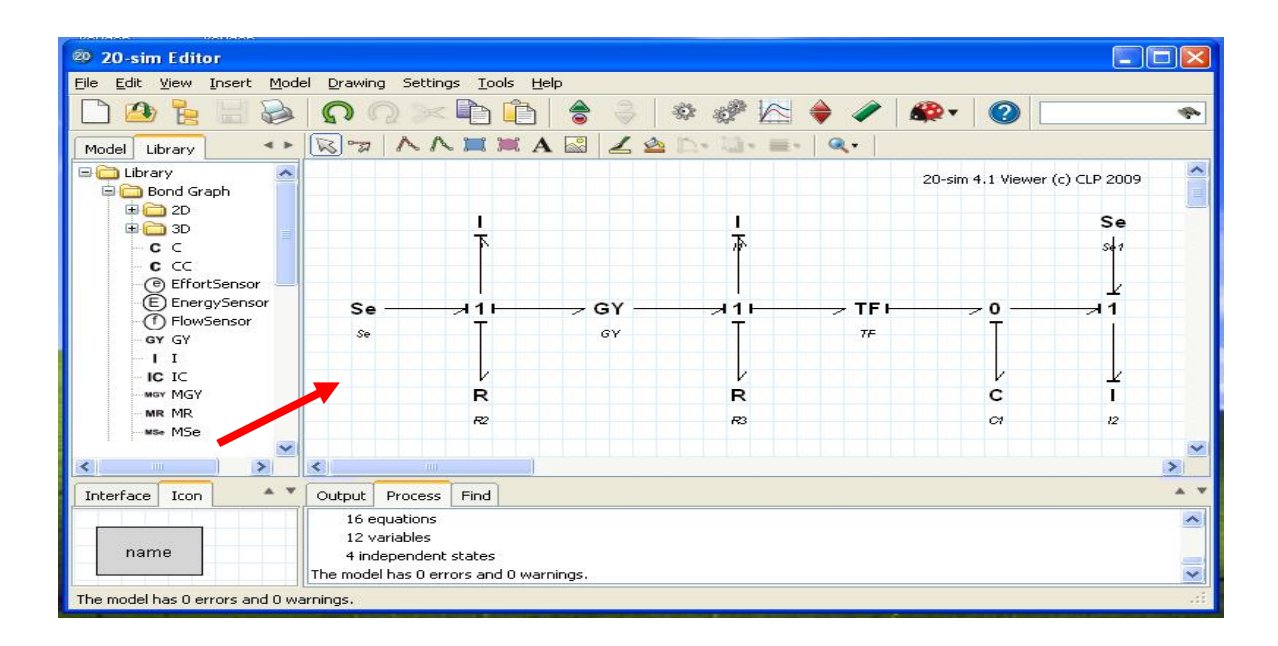

**Figure IV.9** Modèle bond graph de système.

Pour la simulation de système, on prend en considération l'entré de système et la perturbation. Le résultat obtenu avec 20sim est donné par la Figure **IV.10.**

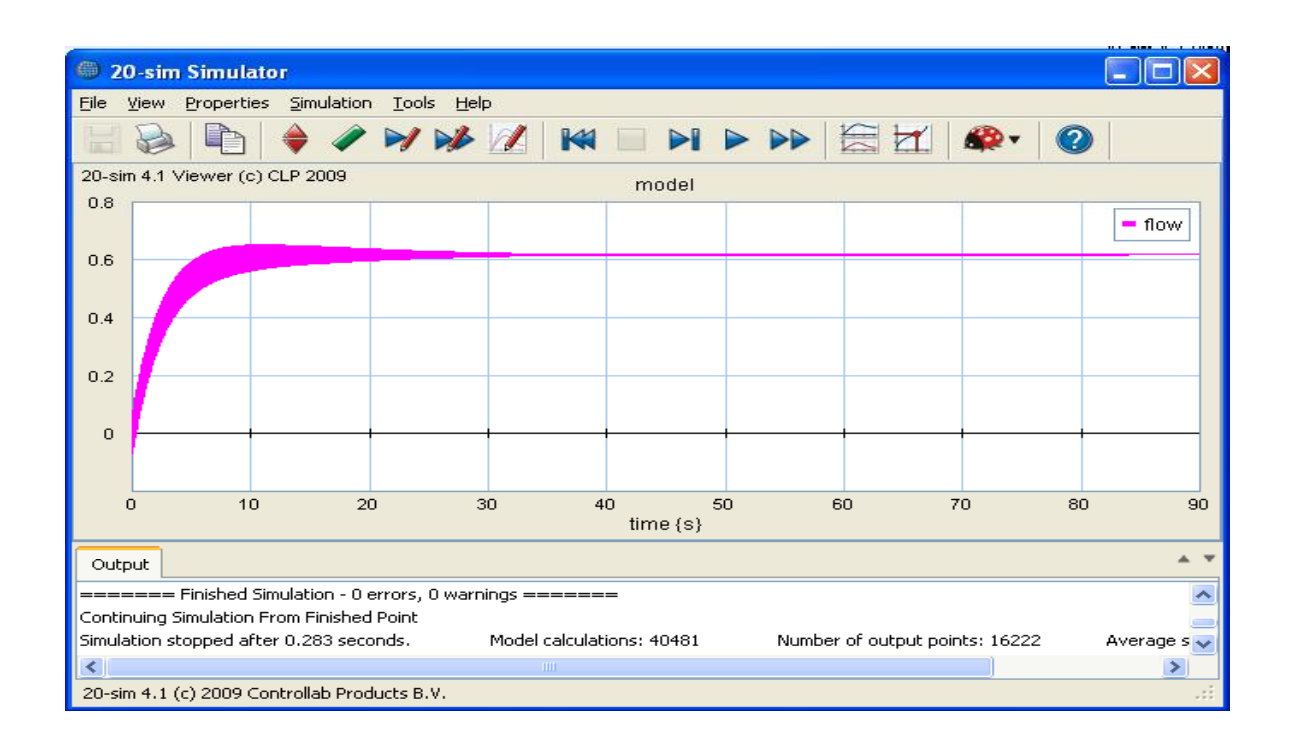

**Figure IV.10** Variation de la vitesse.

# **IV.3.3 Obtention de la fonction de transfert**

Pour avoir la fonction de transfert aller vers menu, sélectionner Tool > Frequency Domain Toolbox > Model Linearization. Puis la fenêtre 20sim Model Linearization s'affiche et sélectionner input et output pour sélectionner l'entré et la sortie

Le résultat obtenu dans le cas de la fonction de transfert en fonction entre l'entrée  $U_a$  et  $\blacksquare$ la sortie V est illustré par la figure IV.11 :

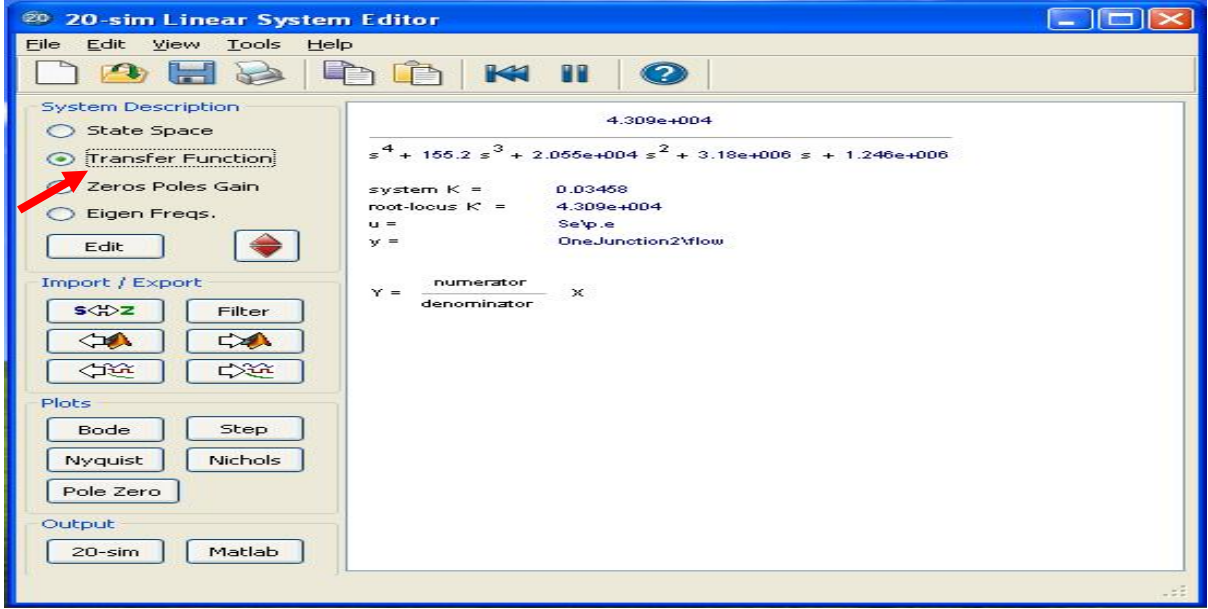

**Figure IV.11** Fonction de transfert entre l'entrée U<sub>a</sub>(S) et la sotie.

Le résultat concernant le modèle d'état correspondant est illustré par la Figure IV.12.

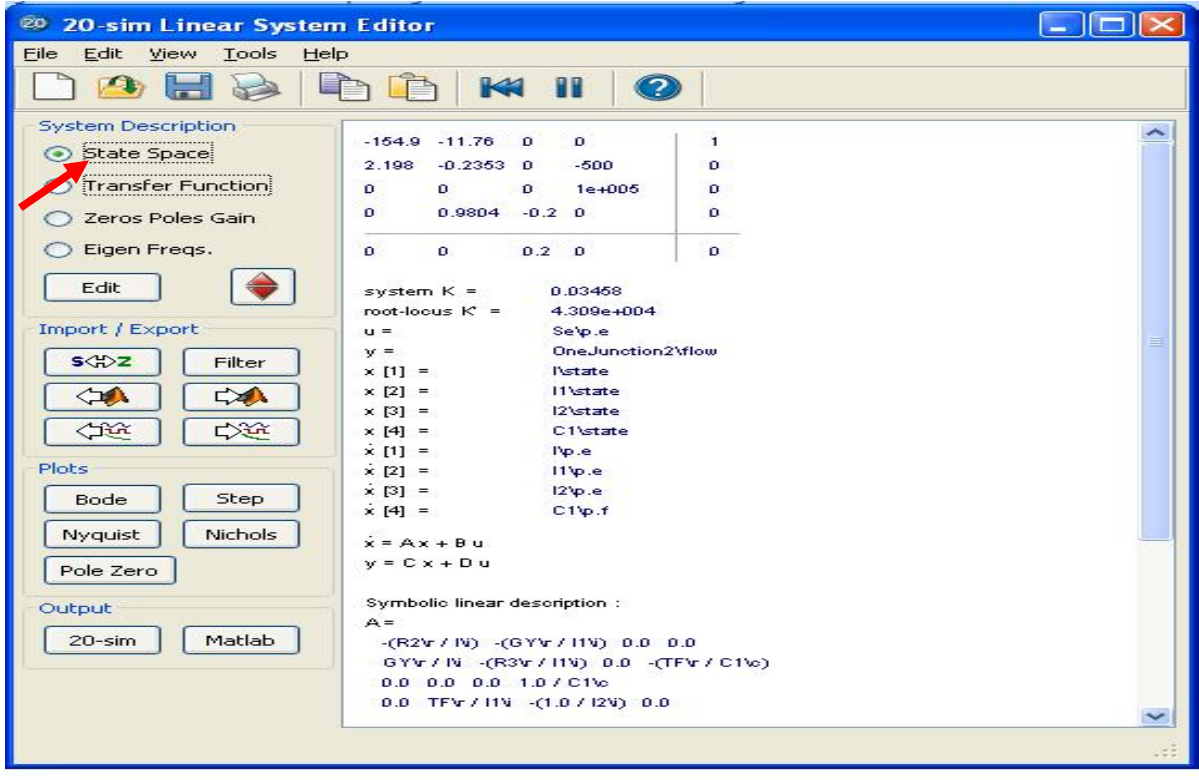

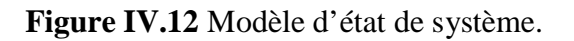

Le calcul de la fonction de transfert entre la perturbation –Mg et la sortie V est donné par figure IV.13 :

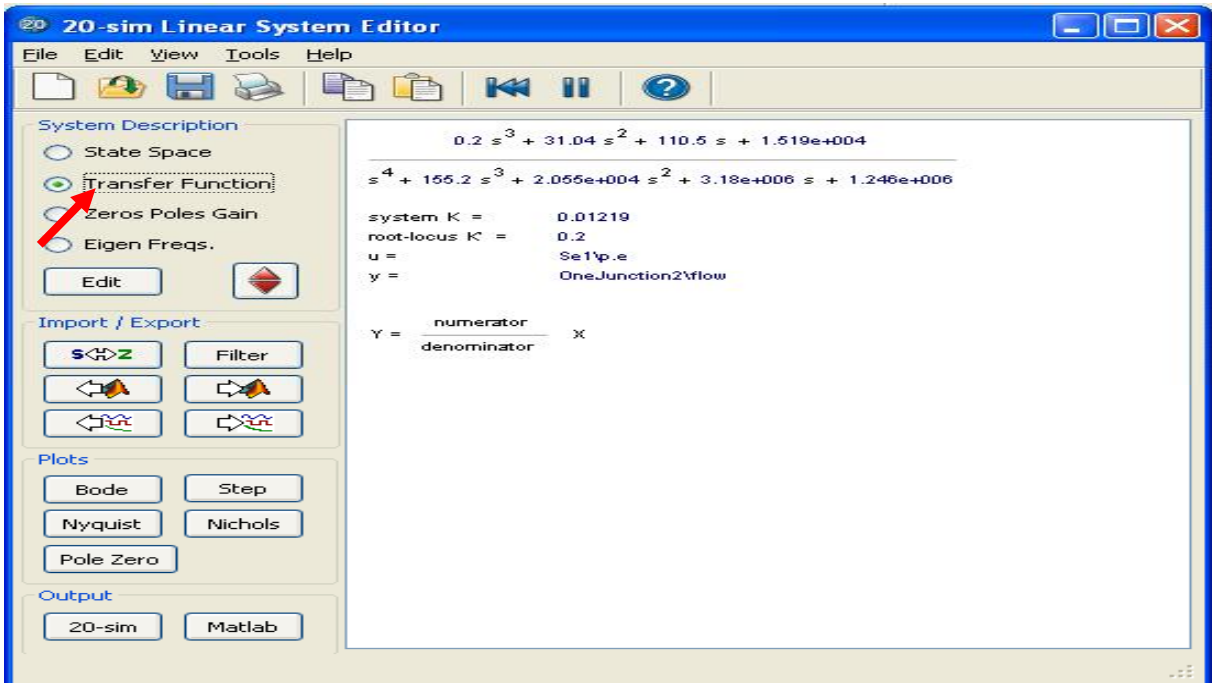

**Figure IV.13** Fonction de transfert entre la perturbation et la sortie.

## **IV.3.4 Création de schéma bloc avec 20sim :**

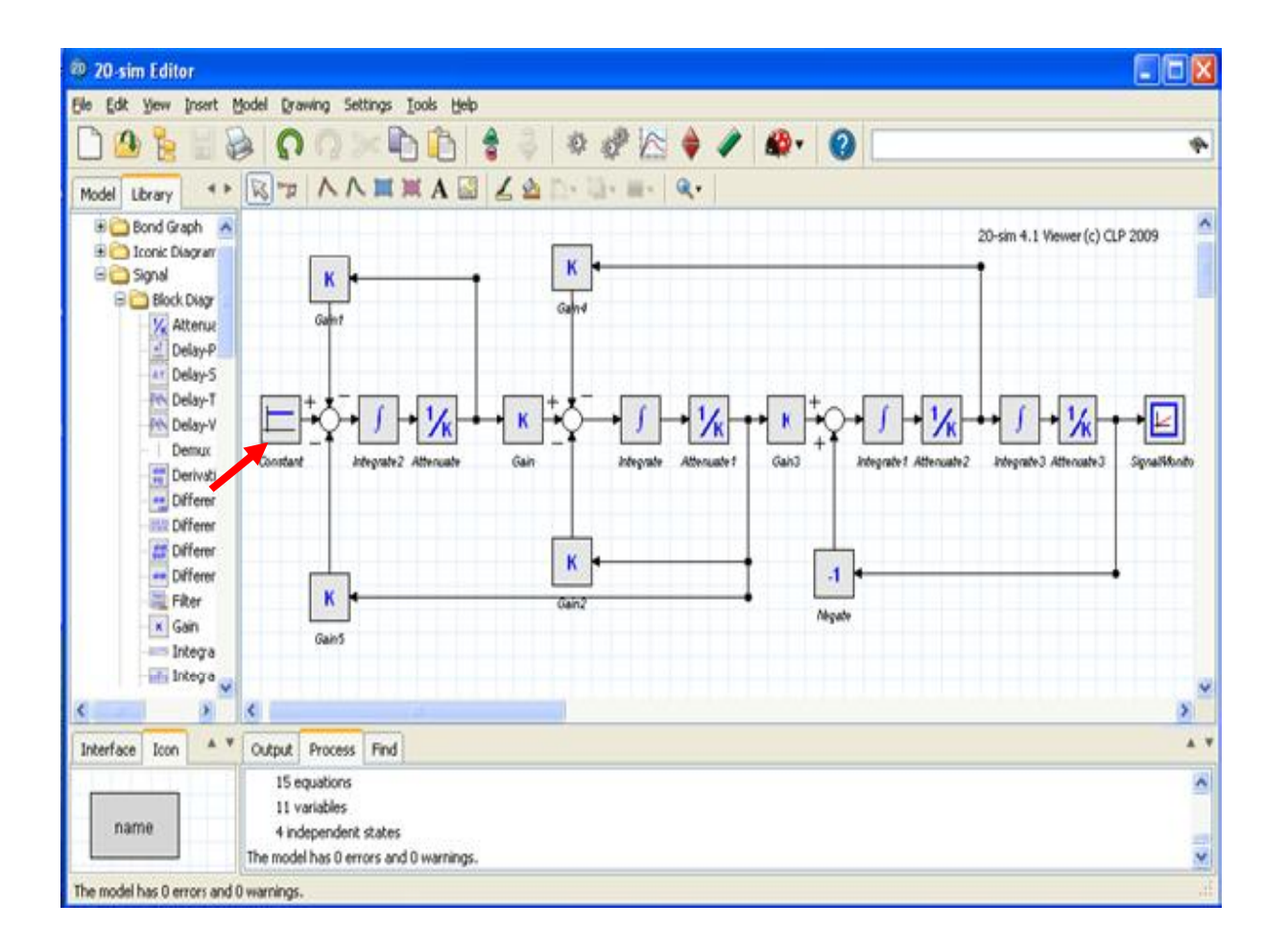

Le schéma fonctionnel crée avec 20sim version 4.1 est donné par la figure IV.14.

**Figure IV.14** Schéma fonctionnel sous 20sim.

La simulation du schéma bloc donne le résultat de la figure IV.15 qui représente la vitesse de translation de la masse M en fonction de temps.

| 帶<br>20-sim Simulator                                                                                                    |                       |              |  |  |  |             |           |               |  |
|----------------------------------------------------------------------------------------------------|-----------------------|--------------|--|--|--|-------------|-----------|---------------|--|
| Properties<br>File<br>View                                                                                                    | Simulation Tools Help |              |  |  |  |             |           |               |  |
|                                                                                                    | WW INDNDDEI           |              |  |  |  |             | $\bullet$ | $\mathcal O$  |  |
| 20-sim 4.1 Viewer (c) CLP 2009<br>model                                                                                                    |                       |              |  |  |  |             |           |               |  |
| 0.8                                                                                                    |                       |              |  |  |  |             |           | SignalMonitor |  |
| 0.6                                                                                                    |                       |              |  |  |  |             |           |               |  |
| 0.4                                                                                                    |                       |              |  |  |  |             |           |               |  |
| 0.2                                                                                                    |                       |              |  |  |  |             |           |               |  |
|                                                                                                    |                       |              |  |  |  |             |           |               |  |
| 0                                                                                                    |                       |              |  |  |  |             |           |               |  |
|                                                                                                    |                       |              |  |  |  |             |           |               |  |
| $\Omega$<br>5<br>10<br>15<br>20<br>25<br>30<br>40<br>35<br>time(s)                                                                                  |                       |              |  |  |  |             |           |               |  |
| Output                                                                                                    |                       |              |  |  |  |             |           |               |  |
| ======= Finished Simulation - 0 errors, 0 warnings =======<br>×                                                                                     |                       |              |  |  |  |             |           |               |  |
| Continuing Simulation From Finished Point<br>Simulation stopped after 0.203 seconds.<br>Model calculations: 26945<br>Number of output points: 11259 |                       |              |  |  |  | Avel $\sim$ |           |               |  |
| ∢∣                                                                                                    |                       | $\mathbf{m}$ |  |  |  |             |           |               |  |
| 20-sim 4.1 (c) 2009 Controllab Products B.V.                                                                                                    |                       |              |  |  |  |             |           |               |  |

**Figure IV.15** Simulation de la vitesse de translationde la masse.

### **IV.4 Conclusion :**

Dans ce chapitre, après un bref rappel sur les moteurs à courant continu, on a présenté le modèle bond graph des différentes parties constituant le moteur. Puis on a déduit les différentes fonctions de transfert et le modèle d'état correspondant au Bond Graph du moteur à courant continu.

Les différents calculés réalisé ont été validés avec le logiciel 20sim version 4.1. Ce dernier a été utilisé pour effectuer des simulations du comportement dynamique du moteur à courant continu.

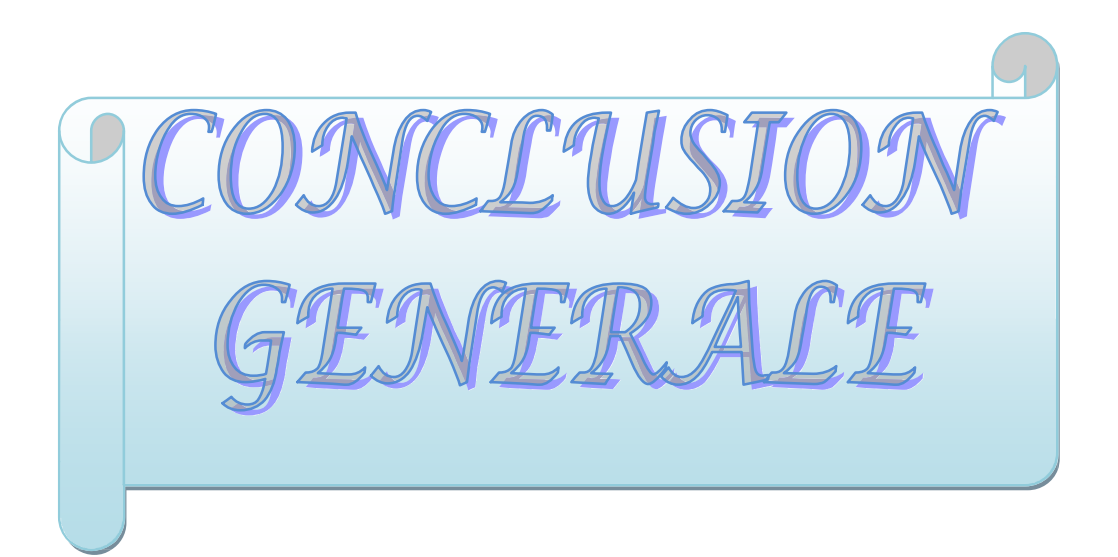

Le travail présenté dans ce projet, s'inscrit dans le cadre de la modélisation des systèmes dynamiques. L'objectif est d'étudier la méthode de modélisation graphique nommée le Bond Graph. Vu la pluridisciplinarité de domaine d'application, on a choisi comme système d'application un moteur à courant continu constitué de deux partie électrique et mécanique.

Après avoir défini les notions générales de la modélisation et les différents éléments de base de l'outil bond graph, on a présenté les notions de causalité qui permet de déduire les modèles mathématiques du système : le schéma fonctionnel, le modèle d'état et la fonction de transfert. Puis, une application complète portant sur un moteur à courant continu avec le logiciel 20sim a été présentée.

Dans ce travail on a montré qu'outre la possibilité de dérivation facile et simple des modèles mathématiques courants de l'automatique (schémas blocs, équations d'état, fonctions de transfert), par les Bond Graphs. Cet outil de modélisation offre la disponibilité simultanée de la plupart des informations sur la dynamique du système.

En somme, on peut confirmer la simplicité et la facilité avec lequel l'outil Bond Graph permet de modéliser les systèmes dynamiques, et de s'échapper ainsi à la complexité liées à l'écriture des équations mathématiques. L'usage des Bond Graphs est simplifié davantage en utilisant des logiciels spéciaux comme celui présenté dans ce mémoire, en l'occurrence le logiciel 20sim.

En plus de la modélisation, comme perspective pour ce travail, il est intéressant d'utiliser l'outil Bond Graph pour l'analyse directe sur le Bond Graph des propriétés fondamentales du système (stabilité interne, commandabilité, observabilité, …) et la synthèse directe par le Bond Graph des lois de commande.
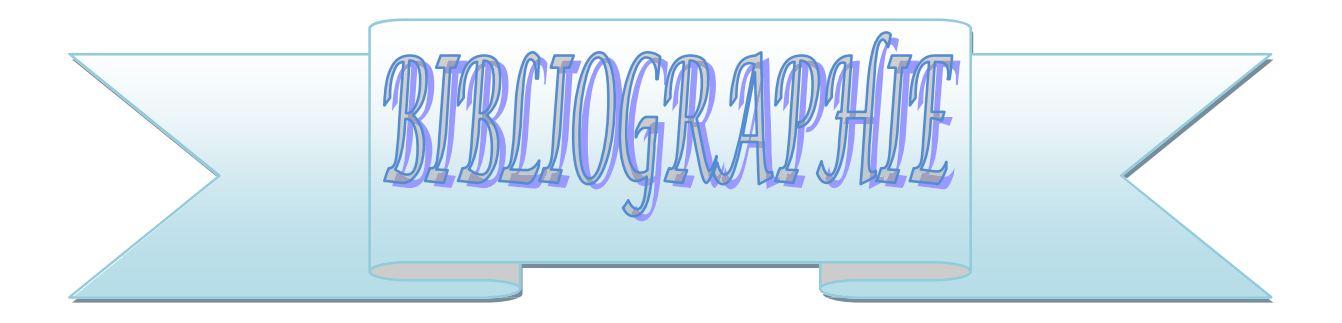

- **[1] A. MAIDI** « *Modélisation et identification des systèmes* », cours 4 ème année ingénieur Automatique, département automatique, Faculté de Génie Electrique et d'Informatique, Université Mouloud MAMMERI de Tizi -Ouzou, 2009-2010.
- **[2] P. BORNE, G. DAUPHIN-TANGUY, J. P. RICHARD, F. ROTELLA, I. ZAMBETTAKIS.,** *" Modélisation et Identification des Processus ",* Tome 1, Edition Technip, Paris, 1992.
- **[3] G. DAUPHIN-TANGUY,** «*Les bond graphs et leur application mécatronique»*, Technique de l'ingénieur, traité en informatique industrielle, S 7 222, 1999, pp.1-24.
- **[4] M. VERGE, D. JAUME.,** *« Modélisation Structurée des Systèmes avec les Bond Graphs* », Edition Technip, Paris, 2004.
- **[5] P. BARRET.,** *« Machines électriques Théorie et mise en uvre »,* Edition Ellipses, Paris,

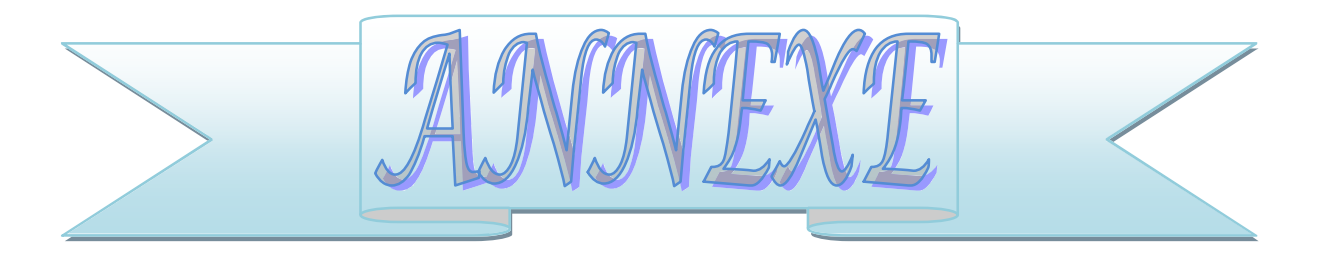

## **Paramètres du système**

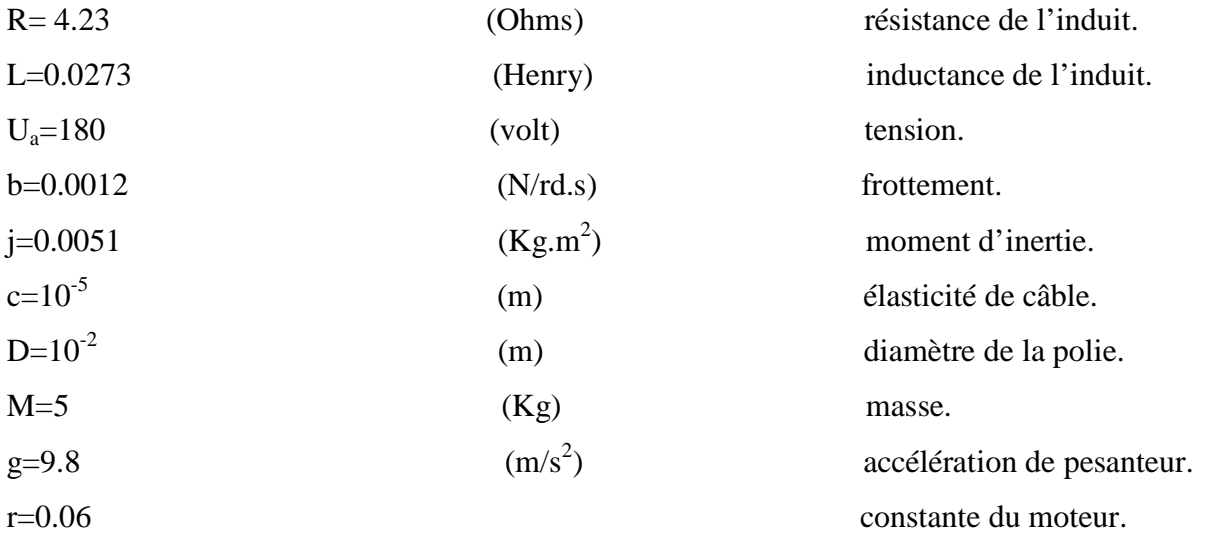

La conception de produits manufacturés ne peut plus être amenée par un seul spécialiste du domaine. Les systèmes physiques recouvrent généralement plusieurs champs disciplinaires et les divers spécialistes de ces domaines n'ont pas toujours un langage commun de communication. L'adoption d'un outil de modélisation commun à plusieurs disciplines représente un atout dans la recherche d'une bonne solution au niveau de la conception.

L'outil Bond Graph est un langage graphique unifié pour touts les domaines des sciences de l'ingénieur, et confirmé comme une approche structurée à la modélisation et à la simulation des systèmes pluridisciplinaires

Le travail présenté dans ce projet, s'inscrit dans le cadre de la modélisation des systèmes dynamiques. L'objectif est d'étudier la méthode de modélisation graphique nommée le Bond Graph. Vu la pluridisciplinarité de domaine d'application, on a choisi comme système d'application un moteur à courant continu constitué de deux partie électrique et mécanique.

Après avoir défini les notions générales de la modélisation et les différents éléments de base de l'outil bond graph, on a présenté les notions de causalité qui permet de déduire les modèles mathématiques du système : le schéma fonctionnel, le modèle d'état et la fonction de transfert. Puis, une application complète portant sur un moteur à courant continu avec le logiciel 20sim a été présentée.